Документ подписан простой электронной подписью Информация о владельце: ФИО: Гаджибутаева Султанага Рамазановна Должность: Директор Дата подписания: 09.06.2024 12:40:08 Уникальный программный ключ: 2b71376f78d52b66ab183b5be5a3b5fe443c04a8

# МИНИСТЕРСТВО ОБРАЗОВАНИЯ И НАУКИ РЕСПУБЛИКИ ДАГЕСТАН Частное профессиональное образовательное учреждение «РЕСПУБЛИКАНСКИЙ ПОЛИПРОФЕССИОНАЛЬНЫЙ КОЛЛЕДЖ»

(ЧПОУ «Республиканский полипрофессиональный колледж»)

IE **УТВЕРЖДАЮ** Зам. директора по учебнометодической работе SLACOLY Kanpbille Ba K.A

#### Комплект контрольно-оценочных средств

#### по учебной дисциплине

# ОГСЭ.04 ИНОСТРАННЫЙ ЯЗЫК В ПРОФЕССИОНАЛЬНОЙ ДЕЯТЕЛЬНОСТИ

#### программы подготовки специалистов среднего звена по специальности: 09.02.07 Информационные системы и программирование

Год набора: 2021

Кизляр 2022г.

#### ОДОБРЕН

на заседании цикловой методической комиссии общих гуманитарных, социально-экономических  $H$ естественнонаучных дисциплин Протокол № 2 от «18» октября 2022 г.

Председатель ЦМК Омарова М.М.

Составлен в соответствии с требованиями федерального государственного образовательного стандарта  $\Pi$  O специальности 09.02.07 Информационные системы и программирование и рабочей программы по дисциплине ОГСЭ.04 Иностранный язык в профессиональной деятельности

Организация-разработчик: Частное профессиональное образовательное учреждение «Республиканский полипрофессиональный колледж».

Разработчик(и):

Ганиева Мадина Арслановна, преподаватель Ф.И.О., ученая степень, звание, должность

# **СОДЕРЖАНИЕ**

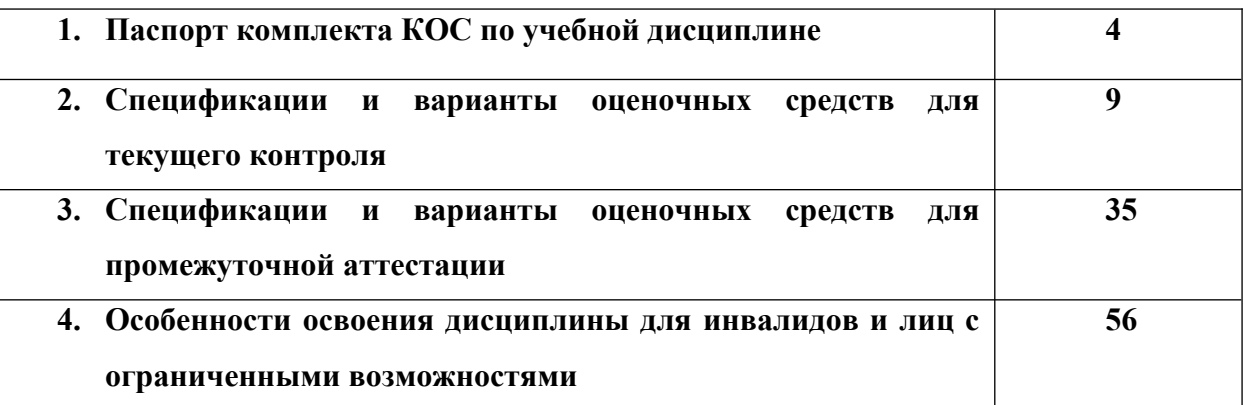

# **1. ПАСПОРТ**

# комплекта КОС по учебной лисциплине ОГСЭ.04 Иностранный язык в профессиональной деятельности **КОС в ключая текущего контроля проведения** текущего контроля и проведения текущего

# 1.1. Общие положения

Контрольно-оценочные средства (КОС) предназначены для контроля и оценки 04 Иностранный язык в профессиональной деятельности. Контрольно-оценочные средства<br>азовательных достижений обучающи<br>СЭ.04 Иностранный язык в професси<br>КОС включает контрольные м<br>межуточной аттестации в форме:<br>- 3-6 семестр – контрольная работа.

КОС включает контрольные материалы для проведения текущего контроля и промежуточной аттестации в форме: азовательных достижений обучающихся, ос<br>CЭ.04 Иностранный язык в профессиональн<br>KOC включает контрольные материа<br>межуточной аттестации в форме:<br>- 3-6 семестр – контрольная работа.<br>- 7 семестр – лифференцированный зачет.

- 3-6 семестр – контрольная работа.<br>- 7 семестр – дифференцированный зачет.

КОС разработаны в соответствии с:

- образовательной программой СПО по специальности 09.02.07 Информационные системы и программирование.

- программы учебной дисциплины ОГСЭ.04 Иностранный язык в профессиональной сти.

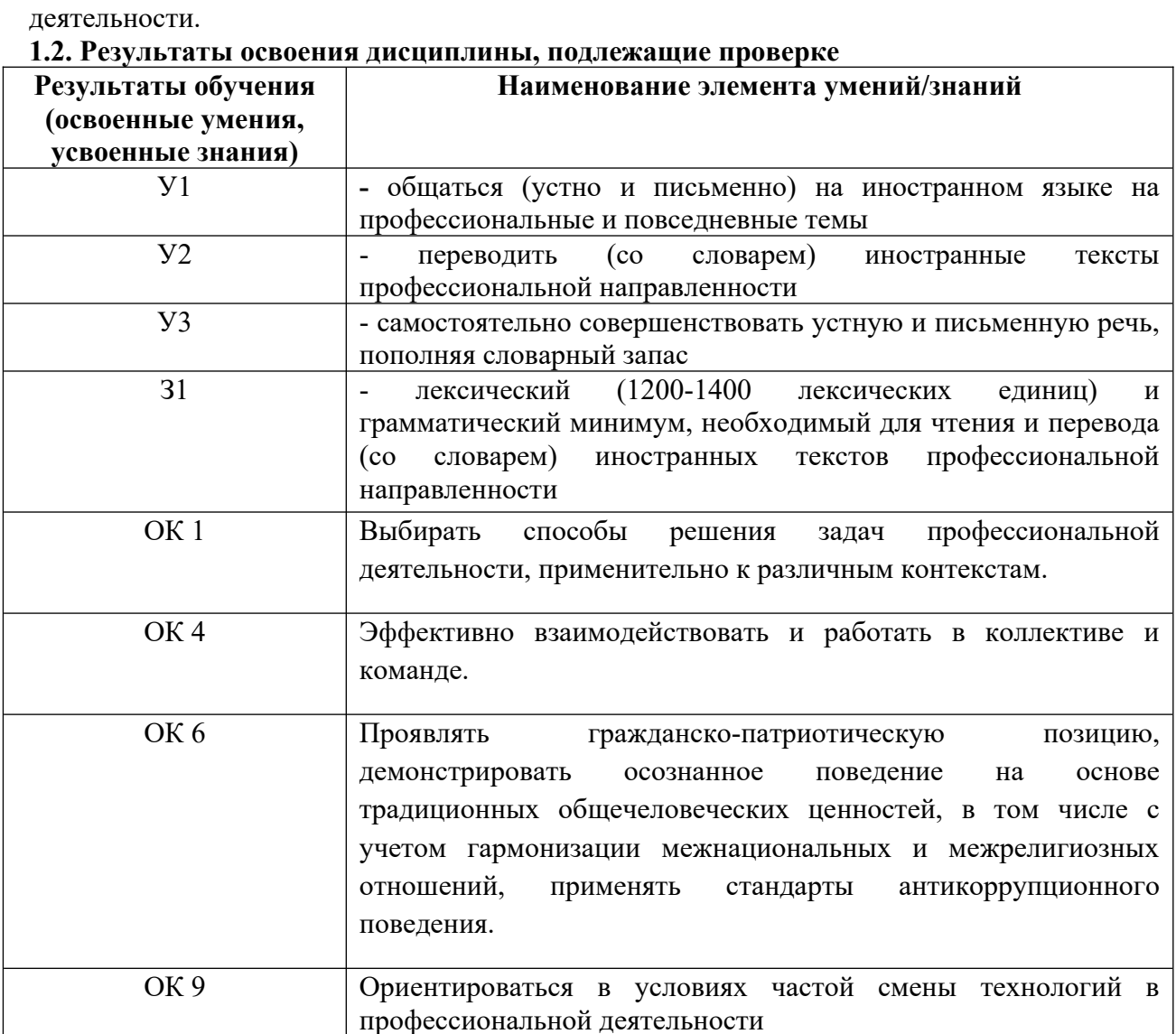

#### **1.2. Результаты освоения дисциплины, подлежащие проверке**

#### **1.3. Распределение оценивания результатов обучения по видам контроля**

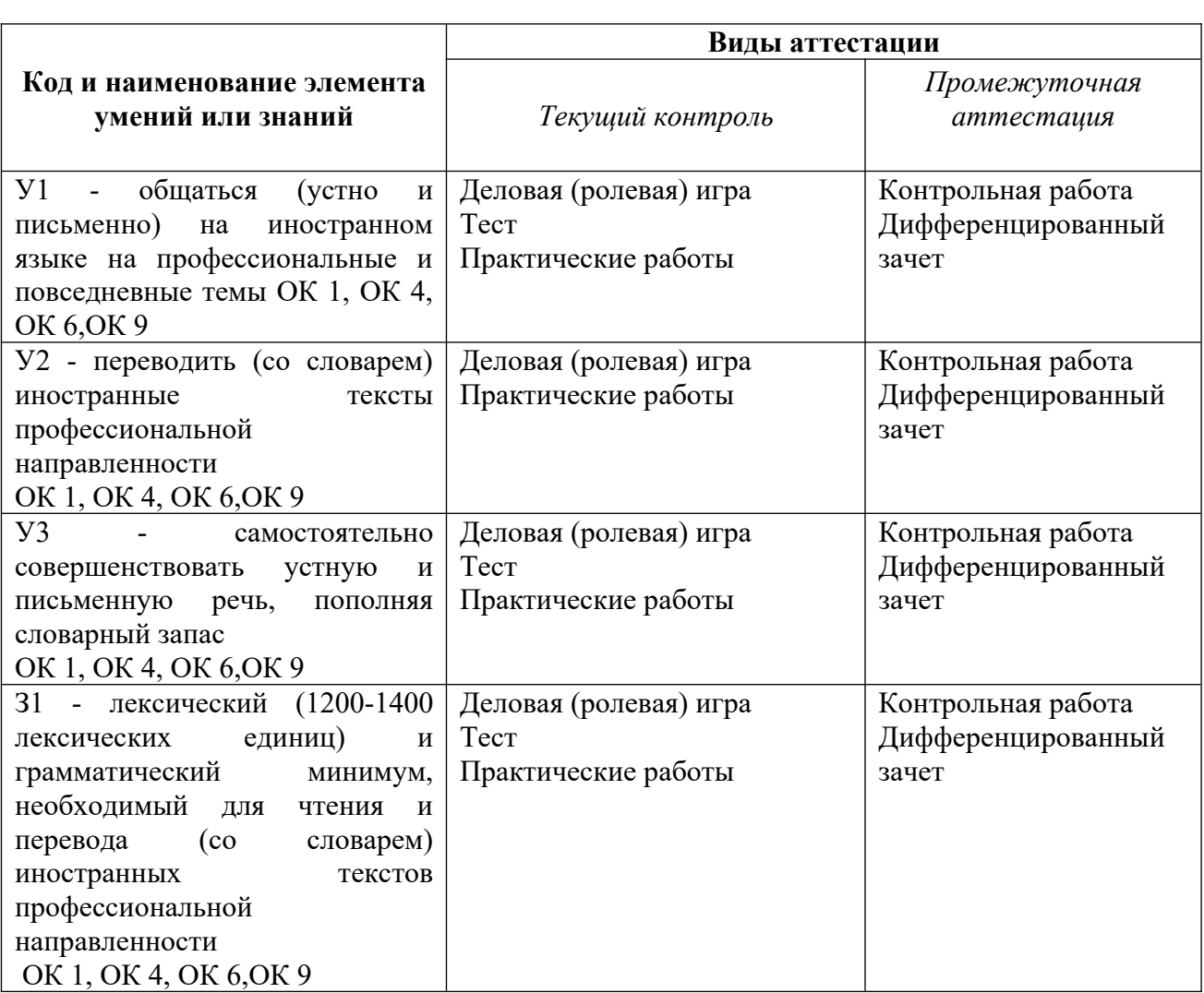

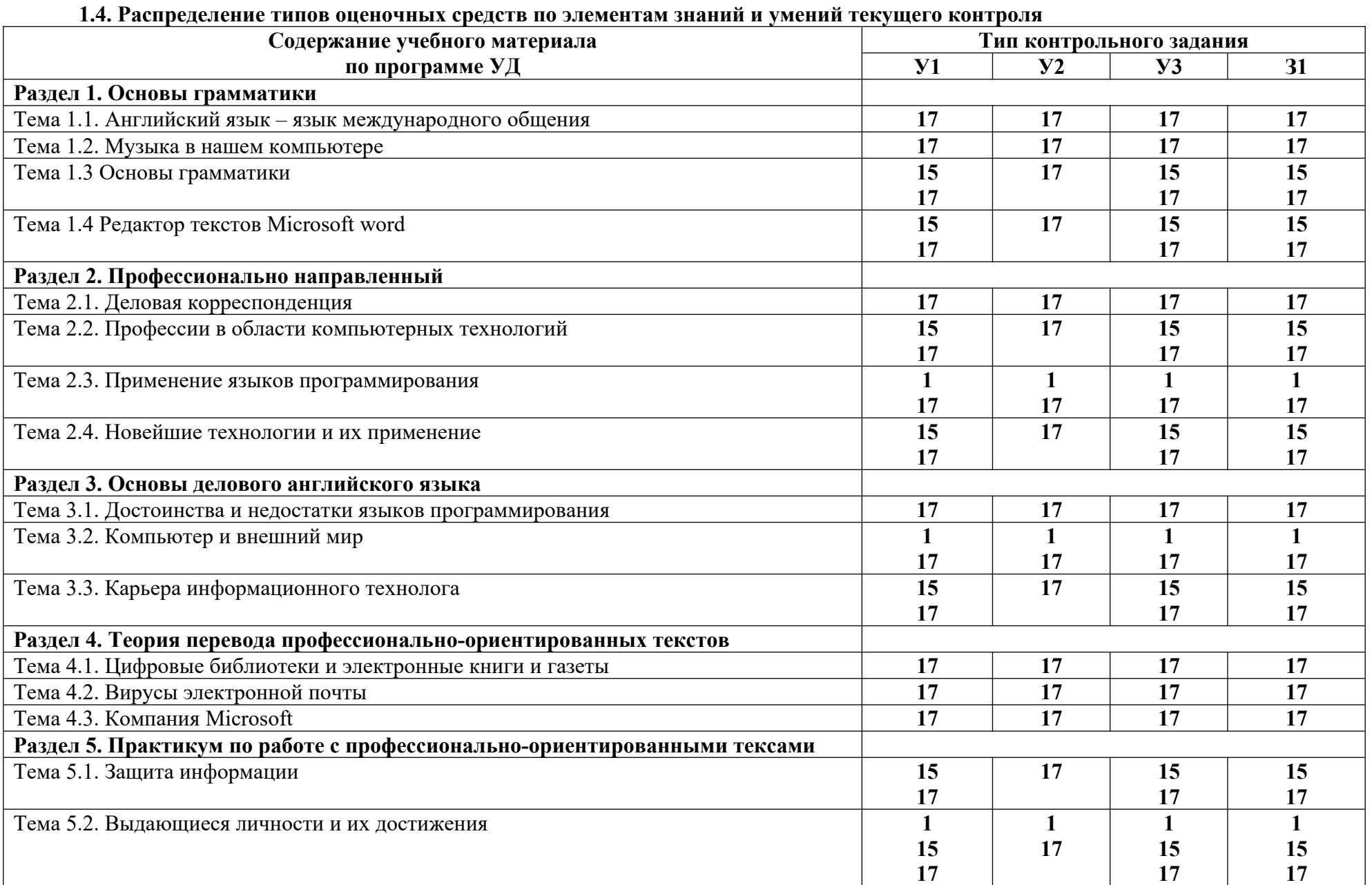

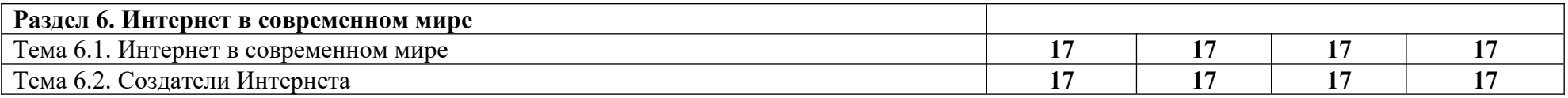

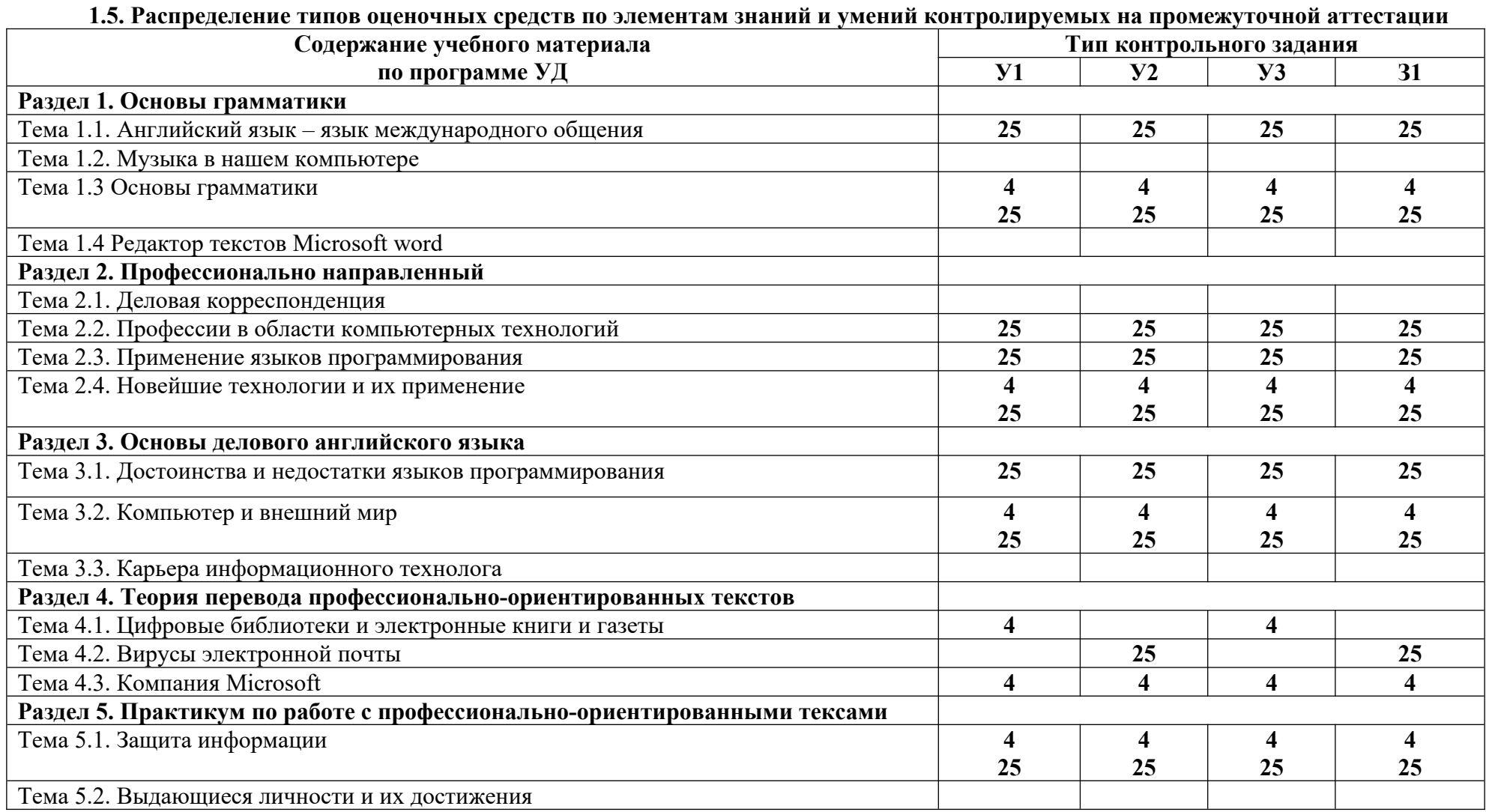

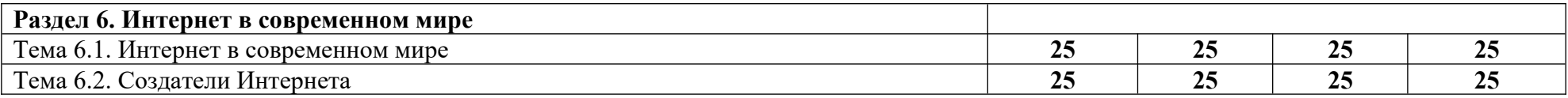

# 2. СПЕЦИФИКАЦИИ И ВАРИАНТЫ О**ПЕНОЧНЫХ СРЕДСТВ ДЛ**Я **ТЕКУЩЕГО КОНТРОЛЯ**

# **2.1. Назначение**

Спецификацией устанавливаются требования к содержанию и оформлению вариантов оценочного средства деловая или ролевая игра, тестирование, практическая работа.

«Иностранный язык в профессиональной деятельности» основной профессиональной на выполнять текущего контроля от выполнять по последнительных и протроля ответствующего контроля от выполнять Деловая или ролевая игра, тестирование, практичесно контроля и оценки знаний и умений студентов по п<br>гранный язык в профессиональной деятельности»<br>вательной программы 09.02.07 Информационные систе<br>2.2. Контингент аттестуе его контроля и оценки знаний и умений студентов по программе учебной дисциплины<br>гранный язык в профессиональной деятельности» основной профессиональной<br>вательной программы 09.02.07 Информационные системы и программировани

## 2.2. Контингент аттестуемых: студенты 2, 3, 4 курсов

ролевой игры, тестирования, практической работы по темам учебной дисциплины. 2.3. Форма и условия аттестации: Текущий контроль проходит в виде деловой или

# **2.4. Время выполнения:**

На выполнение текущего контроля отводится:

1) деловая или ролевая игра:

 подготовка 5 минут;выполнение 70 минут; оформление и сдача 5 минут;всего 1 час  $30$  минут.

2) тестирование: подготовка 5 минут; выполнение 45 минут; оформление и сдача 5 минут; всего 55 минут.

3) практическая работа: подготовка 10 минут; выполнение 70 минут; оформление и сдача 10 минут; всего 1 час 30 минут.

**2.5. Рекомендуемая литература для разработки оценочных средств и подготовки, обучающихся к аттестации.** 

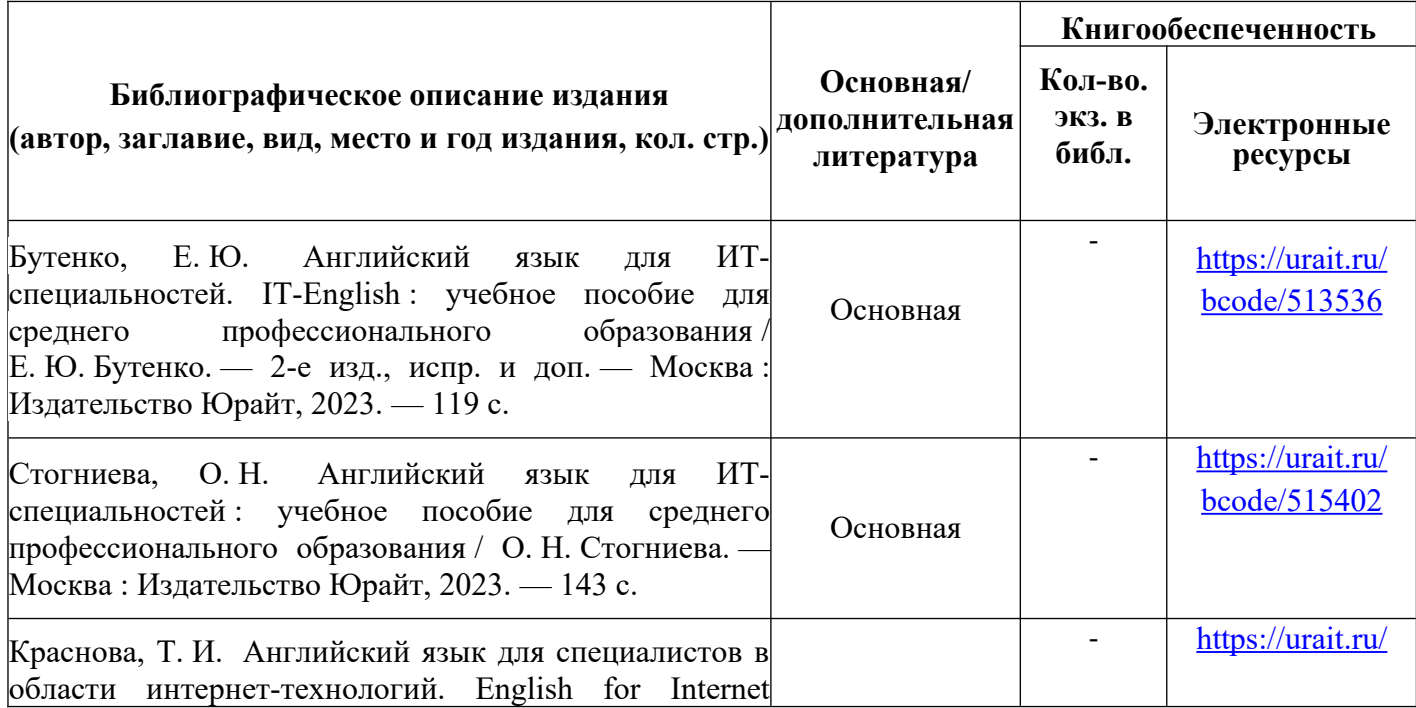

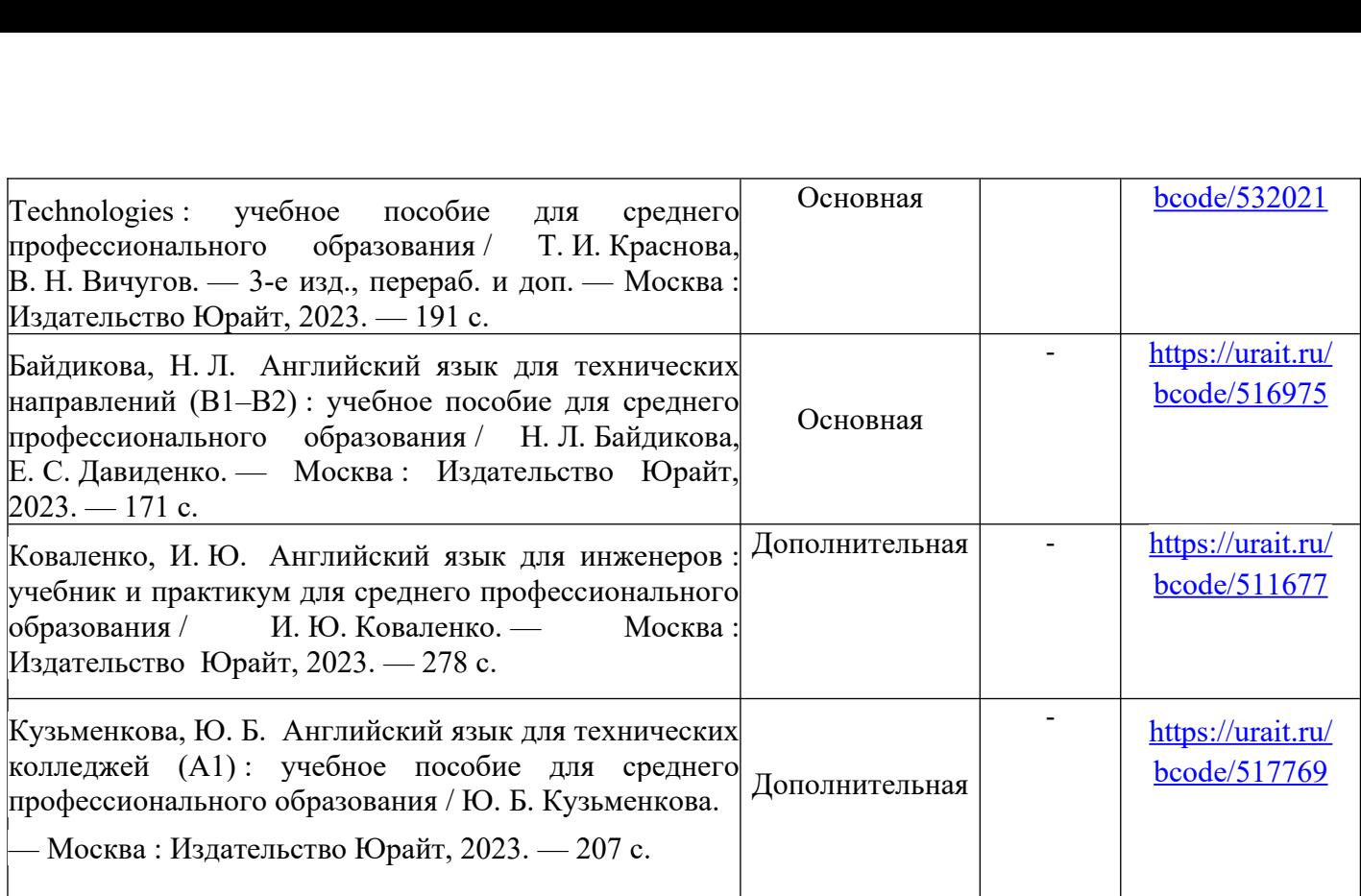

# 2.6. Перечень материалов, оборудования и информационных источников.

устройства, пульты управления Специализированных Специализированных Специализированных Специализирование: Учеб<br>Специализирование: Учебная мебель и оборудование: Учебная мебель и оборудование: Учебная металларизация и обор

для проведения практических занятий, с применением вычислительной техники) лебель на 15 посадочных мест (15 компьютерных столов, 15 черных кресел) рабочее место Ауд. № 3.2 учебная аудитория иностранного языка (лингафонный). Компьютерный класс пьной техники)<br>рм, коммутационные<br>рудование: Учебная<br>их кресел) рабочее место<br>вая односекционная 1шт.,<br>.i5 4460/1Тб/8Гб/монитор оборудован мультимедийным комплексом, наушники с микрофоном, коммутационные роном, коммутационные<br>оборудование: Учебная<br>ерных кресел) рабочее ме<br>меловая односекционная<br>Intel i5 4460/1Тб/8Гб/мон<br>х 400 - 1 шт. Компьютер устройства, пульты управления Специализированная мебель и оборудование: Учебная<br>мебель на 15 посадочных мест (15 компьютерных столов, 15 черных кресел) рабочее м<br>преподавателя (компьютерный стол 1шт., кресло 1шт.), доска лов, 15 черных кресел) рабочее место<br>.), доска меловая односекционная 1шт.<br>мпьютер Intel i5 4460/1Тб/8Гб/монитор<br>1 Optoma x 400 - 1 шт. Компьютер<br>Графический планшет. Перечень<br>™indows Professional (КОНТРАКТ № преполавателя (компьютерный стол 1ш т., кресло 1шт.), доска меловая односекционн<br>люзи 1шт. Компьютер Intel i5 4460/1Тб/8Гб/м<br>проектор Тип 1 Optoma x 400 - 1 шт. Компью<br>; 23" - 15 шт. Графический планшет. Перечен<br>ния: Microsoft Windows Professional (КОНТРА<br> доска маркерная на колесиках 1 шт., жалюзи 1 шт. Компьютер Intel i5 4460/1 Тб/8 Гб/монитор  $\epsilon$ ентября 2020 г), Консультант + (Договор поставки и сопровождения экземпляров системы Samsung 23" - 1 шт., Мультимедийный проектор Тип 1 Optoma x 400<br>Intel i5 4460/1T6/8Г6/ монитор Samsung 23" - 15 шт. Графический пл<br>ищензионного программного обеспечения: Microsoft Windows Profe<br>5213/20 «14» сентября 2020 Intel i5 4460/1Тб/8Гб/ монитор Samsung 23" - 15 шт. Графический планшет. Перечень<br>лицензионного программного обеспечения: Microsoft Windows Professional (КОНТРАКТ N<br>5213/20 «14» сентября 2020 г, Microsoft Office Standart лицензионного программного обеспечения: Microsoft Windows Professional (КОНТРАК<br>5213/20 «14» сентября 2020 г, Microsoft Office Standart (КОНТРАКТ № 5213/20 «14»<br>сентября 2020 г), Консультант + (Договор поставки и сопрово 5213/20 «14» сентября 2020 г, Microsoft Office Standart (КОНТРАКТ № 5213/20 «14»

обеспечение общего и профессионального назначения бесплатное (с открытой лицензией): EclipseIDEforJavaEEDevelopers, .NETFrameworkJDK 8, MicrosoftSQLServerExpressEdition, Nº 124 or 28.08.2020), 7-Zip (freeware), Acrobat Reader DC (freeware)<br>Adobe Acrobat Reader DC (freeware), FireFox 77.0.1 (freeware), Googl<br>(freeware), VLC media player (freeware), K-Lite Codec Pack Full (freevo6еспечение Adobe Acrobat Reader DC (freeware), FireFox 77.0.1 (freeware), Google Chrome 83.0.4103.97 (freeware), VLC media player (freeware), K-Lite Codec Pack Full (freeware). Программное

SOLServerManagementStudio, MicrosoftSOLServerJavaConnector, AndroidStudio, IntelliJIDEA. Наборы демонстрационного оборудования и учебно-наглядных пособий: мультимедийные приложения к лекционным курсам и практическим занятиям, интерактивные учебнонаглялные пособия.

## **Перечень современных профессиональных баз данных (СПБД)**

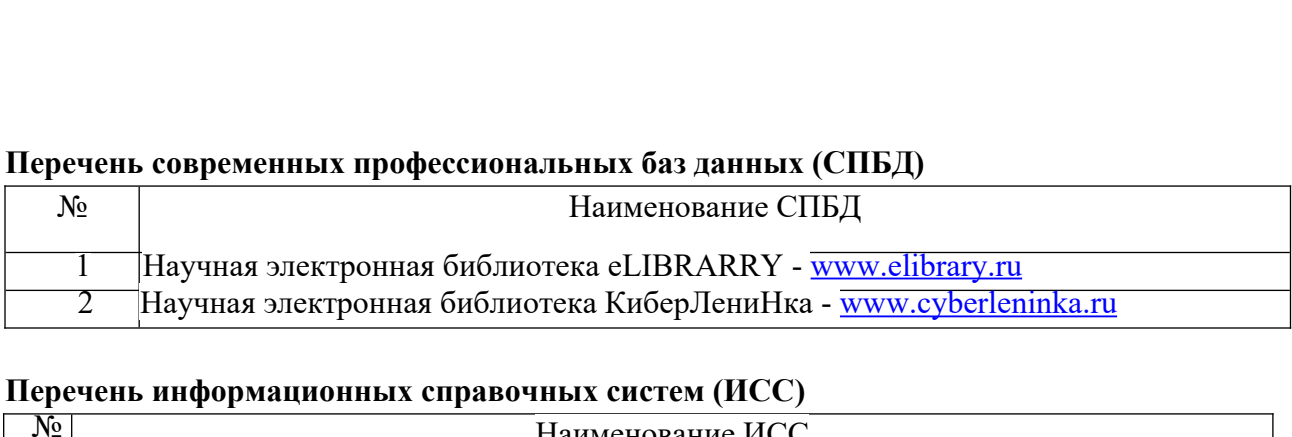

# **Перечень информационных справочных систем (ИСС)**

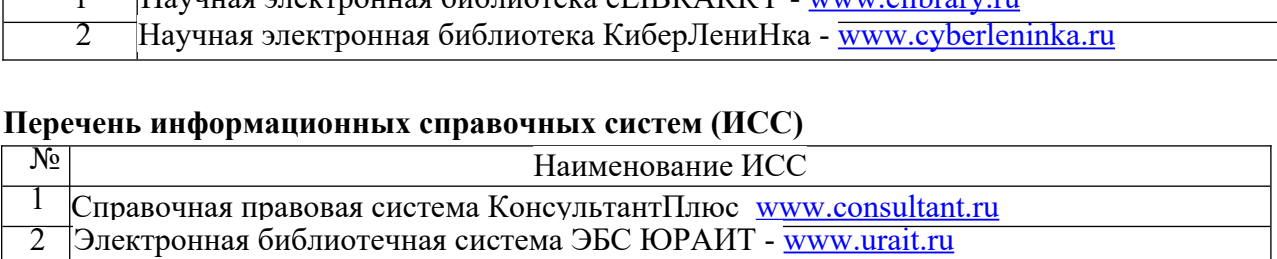

# **2.7. Варианты оценочных средств**

## Частное профессиональное образовательное учреждение **«РЕСПУБЛИКАНСКИЙ ПОЛИПРОФЕССИОНАЛЬНЫЙ КОЛЛЕДЖ»**

## **Деловая (ролевая) игра**

«Рынок труда»

*Цель игры* **– показать участникам механизм функционирования рынка рабочей силы, отработать навыки найма работника и самостоятельного устройства на работу (службу), оформления и подписания контрактов, развивать** устроиства на работу (с.:<br>коммуникативные умения.

#### *Содержание игры*

**В настоящей игре моделируется типовая ситуация найма предпринимателем работников по контракту на год.**

**Одна половина участников выступает в роли нанимающихся на работу, желающих продать свою «рабочую силу» на наиболее выгодных условиях.**

**Другая половина участников играет роль предпринимателей, каждый из которых заинтересован в приеме на фирму сразу нескольких работников, причем высококвалифицированных, так как от этого зависит размер годовой прибыли.**

**Основанием для деления группы на предпринимателей и работников в этой игре могут быть итоги ранжирования. В этом случае члены первой половины ранга становятся предпринимателями, а второй половины – работниками.**

**У каждого «работника» изначально лишь первый квалификационный разряд, но он может повысить его, пройдя обучение. Для чего следует уплатить в Банк определенную сумму денег. (Функции банкира выполняет один из участников или координатор игры).**

**Для обучения на второй разряд требуется – 250 руб., на третий – 500 руб., на четвертый разряд – 750 руб., на пятый разряд – 1200 руб., на шестой разряд (мастер) – 2000 руб.**

**Обучение возможно как поэтапное, т.е. с первого на второй разряд, затем со второго на третий и т.д., так и разовое, т.е. сразу на шестой разряд, если у работника для этого есть необходимая сумма.**

**Примечание: 1) Деньги на повышение квалификации можно получить, лишь устроившись на какую-либо работу к любому из предпринимателей.**

**2) Работник в праве взять кредит в Банке для повышения своей квалификации (под 50 % годовых).**

**Работник, уплативший деньги в Банк, считается прошедшим обучение и получает сертификат.**

**Образец сертификата**

**С Е Р Т И Ф И К А Т**

*Имя \_\_\_\_\_\_\_\_\_\_\_\_\_\_\_\_\_\_\_\_\_\_\_\_*

*Квалификационный разряд\_\_\_\_*

Подпись банкира

**Банкир записывает в ведомости имя работника, прошедшего обучение, полученный им разряд, уплаченную сумму денег.**

колу тенияли на разряд, упом тенную сумму денег.<br>**Кроме того банкир снимает с лицевого счета ланного работника сумму денег. которая необходима для получения данного разряда.**

**Денежные расчеты осуществляются безналичным способом с помощью лицевых счетов участников (как предпринимателей, так и работников).**

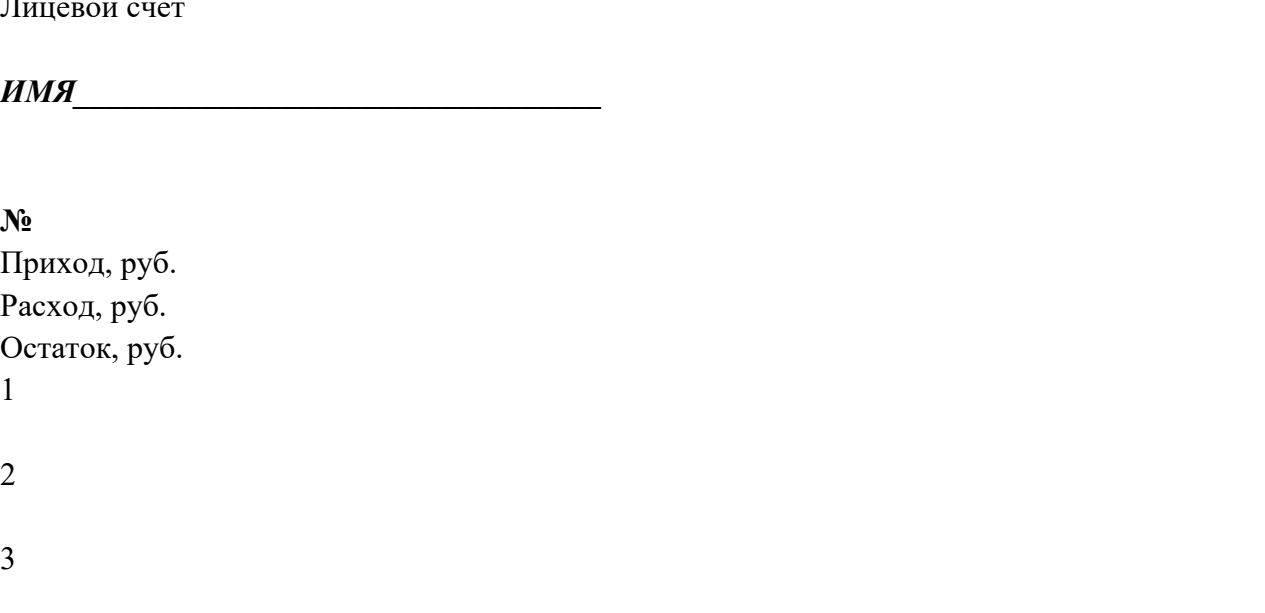

**При приеме на работу предприниматель ориентируется на уровень квалификации работника и в соответствии с этим определяются прочие условия контракта. Еще раз подчеркнем, что предпринимателю выгодно принимать на работу более квалифицированных работников, так как от этого зависит годовая прибыль его фирмы.**

**В том случае, когда работник сумел в течение года несколько раз повысить свой разряд, он должен каждый раз подписывать новый контракт с тем же предпринимателем на следующий год (или требовать пересмотра контракта, поставив условия о повышении заработной платы).**

**Работник также вправе заключить контракт с другим предпринимателем.**

**У каждого предпринимателя есть первоначальная сумма денег на лицевом счете, например 10000 руб. Исходя из этих средств, он стремиться нанять как можно больше квалифицированных работников.**

**При заключении контракта предприниматель и работник должны оговорить как минимум: вид работы и ее характер, продолжительность рабочего дня, размер месячной оплаты труда.**

**Все условия согласовываются и затем контракт подписывается. Контракт хранится у работника.**

**Сразу после заключения контракта предприниматель снимает со своего счета денежную сумму и выдает заработную плату вновь принятому работнику за первые полгода. Остальная сумма выплачивается по итогам года во время экономического анализа ситуации, уже с учетом полученного работником разряда.**

**Вновь принятый работник сразу записывает полученную сумму в свой лицевой счет.**

**Любой работник имеет право устраиваться на работу к неограниченному числу предпринимателей.**

**Предприниматели могут объединяться в группы фирм(корпорации) для более быстрого завоевания рынка труда.**

**Но в этом случае, объединившиеся предприниматели должны платить в фонд социального страхования (Фонд помощи безработным)10% своей годовой прибыли.**

**Работники также могут объединяться в Ассоциацию работников (Профсоюз) и отстаивать свои профессиональные права. В случае безработицы ассоциированные работники получают дополнительное пособие по безработице в размере 300 руб. в месяц сверх установленного официального минимума 500 руб. в месяц.**

**Безработным, т.е. тем участникам, которые в течение года не смогли устроиться на работу, не подписали не одного контракта, выплачивается пособие по безработице в размере 500 руб. в месяц на полгода вперед, что составляет сумму 3000 руб. Участник, оказавшись безработным, может в течение второго года повысить свой разряд и еще раз попробовать устроиться на работу, подписав контракт с одним из предпринимателей.**

**Но для получения пособия по безработице участник должен предъявить в Банк как минимум два письменных отказа принять его на работу с указанием причин этого отказа. Предприниматель имеет полное право не брать работника на свою фирму** отказа. Тередириниматель имеет полное право не орать раоотника на свою фирму<br>(низкий уровень квалификации, слишком завышенные требования к зарплате и лругие **причины). Этот документ произвольной формы подписывается предпринимателем и является основанием для обращения участника в Банк с целью получения пособия по безработице.**

Итоги подводятся по следующим показателям:

**1. Для предпринимателя: какое количество работников он принял в свою фирму, их квалификационный уровень, суммарная годовая прибыль фирмы.**

**При определении суммарной годовой прибыли предприниматель руководствуется следующим: Работник первого разряда приносит фирме 300 руб. чистой прибыли в месяц, работник второго разряда – 700 руб., третьего разряда – 1000 руб., четвертого – 1200 руб., пятого – 1500 руб., шестого – 2000 руб.**

**Для подсчета годовой прибыли предприниматель должен сумму месячной прибыли умножить на 12.**

**В том случае, если предприниматель принял на работу в течение года пять и более новых работников (или заключил контракты с работниками, повысившими свой квалификационный уровень), вся полученная им прибыль увеличивается на 10%.**

**При подведении окончательных итогов предприниматель должен проверить правильность своих расчетов в лицевом счете.**

**Те предприниматели, у которых сумма годовой прибыли окажется меньше 10000 руб., объявляются банкротами и переводятся в категорию «работников» с теми же правами, что и вся группа работников.**

**2. Для работника: какое количество денег он заработал, т.е. сумма на лицевом счете (графа «остаток»). При равенстве денежных средств к сумме остатка следует приплюсовать деньги, потраченные на обучение.**

**У работника всегда есть шанс стать предпринимателем, заработная плата** и предправительственно-техническое обеспечение с составительного предправительно-техническое обеспечении в которого в течении одного года15000 руб. Тогда в следующем году он может перейти в **разряд «предпринимателей», купив в Банке патент на предпринимательскую деятельность, который стоит 10000 руб. В этом случае он сам начинает нанимать работников для своей фирмы.** обучении студентов говорению способствует мотивированию учебно-речевых высказываний

 **Технические средства обучения:** компьютер с доступом к интернет-ресурсам; мультимедийный проектор, интерактивная доска. **Следовательно**, игра является эффективные высока. работников для своей фирмы.<br>
Материально-техническое обеспечение: **Технические средства обучения:**<br> **КОМПЬЮТЕР с доступом к интернет-ресурсам; мультимедийный проектор,**<br> **ИНТЕРАКТИВНАЯ ДОСКА.**<br> **Ожилаемый результат:** Пров Материально-техническое

обучении студентов говорению способствует мотивированию учебно-речевых высказываний студентов, а разработка и использование преподавателем наглядных средств (схем, таблиц, г студентам осуществлять логичные и последовательные иноязычные высказывания. Следовательно, игра является эффективным средством активизации учебно-речевой деятельности студентов при овладении иноязычным говорением.

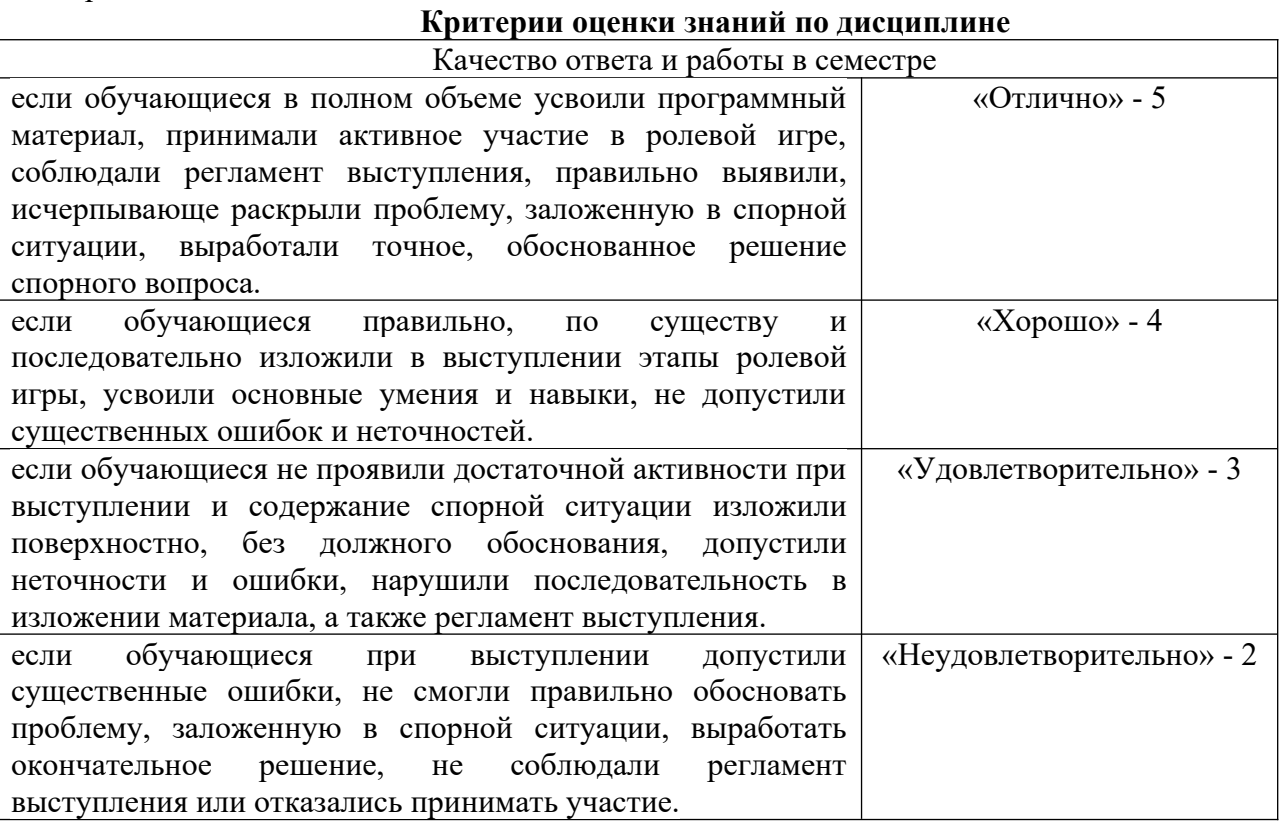

# Частное профессиональное образовательное учреждение **«РЕСПУБЛИКАНСКИЙ ПОЛИПРОФЕССИОНАЛЬНЫЙ КОЛЛЕДЖ»** Частное профе<br>«РЕСПУБЛИКАНСКИ»<br>] «РЕСПУБЛИКАНСКИЙ ПОЛИПРОФЕССИОНАЛЬНЫЙ КОЛЛЕЛЖ»

#### **Деловая (ролевая) игра**

**Концепция игры:** *Цели урока: - образовательные:* в игровой форме организовать деятельность студентов по обобщению и систематизации знаний по теме: "Основные устройства компьютера", функции основных устройств и информационное взаимодействие;

*- развивающие:* создать условия для развития у студентов умения формулировать несколько по солько по солько по солько по солько по солько по солько на заказывать и аргументировать ее; развивать на протека на протекает следующим образом. Начинает следующим день. Начинается работы день. С того для день. С *- развивающие:* создать условия для развития у студентов умения формулировать<br>мы, предлагать пути их решения; создавать условия для развития умения<br>пировать собственную точку зрения, высказывать и аргументировать ее; раз <u>гантам предлагать пути их</u> решения: создавать условия для развития умения

студентам осознать ценность совместной деятельности. - воспитательные: содействовать развитию умения общаться между собой; помочь

студентам предлагается следующая ситуация деловой игры: "В городе работает несколько фирм по сборке компьютеров на заказ. Работа каждой из фирм в течение одного конкретного дня протекает следующим образом. Начинается рабочий день. С утра еще нет заказов и можно заняться чем-нибудь на досуге, например составлением кроссворда из тех этание 1 – решения совета. На этот конфигурации должен быть этот компьютер и какое дополнительное оборудование к компьютеру ему понадобится. Надо ему в этом помочь". тного дня протекает следующим образом. Начинается рабочий день. С утра еще нет<br>*и* можно заняться чем-нибудь на досуге, например составлением кроссворда из тех<br>которые используются в работе. Затем поступает заказ: заказчи Бся чем-нибудь на досуге, например составлением кроссворда из тех<br>*зуются* в работе. Затем поступает заказ: заказчик хочет купить<br>не знает, какой конфигурации должен быть этот компьютер и какое<br>дование к компьютеру ему по слов. которые используются в работе. Затем поступает заказ: заказч

возможных этапа, на каждом из которых выполняется определенное задание. Имитационной моделью в данном случае выступает работа фирмы по сборке и продаже компьютеров. Игровой моделью является рабочий день фирмы. Урок содержит два

Задание 1 – решение кроссворда либо ребуса. На этом этапе студенты знакомятся с новыми понятиями темы и решают кроссворд либо ребус с использованием данных понятий.

Задание 2 – сборка компьютера (определение конфигурации компьютера). Выполняя задание, студенты узнают определение новых понятий, функциональные возможности составляющих частей компьютера, разновидности этих комплектующих. В конце выполнения задания студенты должны представить вариант конфигурации компьютера с обоснованием, почему они предлагают именно такой вариант.

# *Организация урока:* Ведущей и в процессе и давать выполнение задания и в проверх и даже выполнение задания и да<br>В проверх и даже выполнение задания и даже выполнение задания и даже выполнение за совмещение за совмещение

Рабочая группа разбивается на несколько игровых групп по 3-4 человека в каждой. Один из членов группы выбирается на роль инженера (капитана группы), другой кера, остальные выступают в роли техников. Необходимо заранее пригласить двух преподавателей, либо старшекурсников, которые будут помогать как игрокам, так и не<br>комплектующих в процессе игры: давать консультации, проверять выполнение заданий, следить за правильностью ответов и оценивать работу групп.

# *Оснашение урока:* Виксомирания с правилами и с правилами и с правилает с правилает и с правилает с правилает с п

Каждая игровая группа должна иметь листочки с правилами игры, системой ания, карточки с кроссвордами и ребусами, карточки с изображениями комплектующих и периферийных устройств, учебник, прайс-лист, памятку по ведению беселы с заказчиком.

Эксперты должны иметь листочки с правилами игры, системой оценивания, памятку по ведению беседы с работниками фирмы.

Прайс-лист можно взять в любом магазине компьютерной техники.

правила игры: *подавать в дискуссии*, подавать в дискуссии, подавать в дискуссии, подавать в дискуссии, подавателя

игра проходит в форме соревнования между игровыми группами, задача которых набрать максимальное количество баллов, которые начисляются за правильно выполненные дания и тактичное поведение во время игры.

Игроки могут обращаться за консультацией к экспертам. Ведущий может влиять на ры, участвовать в дискуссии, подавая реплики и задавая вопросы. Роль преподавателя в игре должна быть минимальной. В хорошо подготовленной деловой игре преподаватель в основном действует до начала игры. Чем меньше он вмешивается в процесс игры, тем больше в ней элементов саморегулирования и взаимоконтроля студентов, тем выше обучающая ценность игры.

По окончании игры подсчитываются общие баллы, набранные группами за всю игру, и за определенную сумму баллов (которую устанавливается ведущий) каждый игрок получает положительную оценку.

*Система оценивания.*

Правильность выполнения заданий оценивается по следующим критериям: **- Задание 1:** 

- правильность
- аккуратность
- *<u>Задание 2:</u>*
- ориентация в материале
- культура речи  $\alpha$  выполнение количество баллов за выполнение каждого из заданий – 5 баллов.  $\alpha$
- краткость  $\overline{O}$  0  $\overline{O}$   $\overline{O}$   $\over$
- -<br>- логичность и убедительность
- выделение существенного
- умение заинтересовать слушателей.

- Максимальное количество баллов за выполнение каждого из заданий – 5 баллов. Поведение участников игры оценивается по следующим критериям:

- коломощь в группе
- е умение общаться с коллегами
- ие организовать работу в группе
- умение уложиться во времени при решении задач
- ,<br>- умение слушать выступление своего докладчика и докладчика другой группы.

 $\frac{1}{2}$  Количество баллов, которое начисляется за тактичное поведение во время игры, - 5, и еще несколько баллов могут быть добавлены на усмотрение ведущего и экспертов.

- 
- ждое замечание ведущего или эксперта-консультанта 1 балл За нарушение дисциплины взима<br>дое замечание ведущего или экспе<br>облюдение правил игры – 2 балла<br>бое нарушение – до 5 баллов.<br>Полтотовительный этап – 2 мин. дое замечание ведущего или экс<br>облюдение правил игры – 2 балл<br>бое нарушение – до 5 баллов.<br>Подготовительный этап – 2 ми<br>Решение кроссворла – 10 мин.
- $\overline{\text{c}}$
- е нарушение до 5 баллов. 4.

#### **План игры**

- 1. Подготовительный этап 2 мин.
- 2. Решение кроссворда 10 мин.
- облюдение правил игры 2 балла<br>
 План игры<br>
План игры<br>
 Подготовительный этап 2 мин.<br>
Решение кроссворда 10 мин.<br>
Сборка компьютера 30 мин. (для каждой группы: подготовка сборки компьютера  $10$  мин, разговор с заказчиком  $-10$  мин). Подготовительный этап - 2 мин.<br>Решение кроссворда - 10 мин.<br>Сборка компьютера - 30 мин. (дл<br>10 мин, разговор с заказчиком - 1<br>Полвеление итогов урока - 3 мин.
- 4. Подведение итогов урока 3 мин.

В зависимости от уровня подготовки студентов и наличия времени игра может быть упрощена, а также сокращена по длительности.

# **Ход игры** ответственностью. Дайте, пожалуйста, название своему предприятию.

группы, эксперты-консультанты, ведущий. ена, а также сокращена по длительности.<br>**Ход игры**<br>Участники занимают места в зависимости от распределенных ранее ролей: игровые<br>I, эксперты-консультанты, ведущий.<br>Ведущий сообщает участникам дидактическую цель игры.<br>*Вед* Участники занимают места в зависимости от распред

проведущий сообщает участникам дидактическую цель игры.

ответственностью. Дайте, пожалуйста, название своему предприятию. и, эксперты-консультанты, ведущий.<br>Ведущий сообщает участникам дидактическую цель игры.<br>*Ведущий*. Каждая из ваших групп организовала общество с ограниченной<br>гвенностью. Дайте, пожалуйста, название своему предприятию.<br>Сту  $B$ ед

Студенты придумывают названия своих фирм-команд.

провести свободное время с пользой - попробовать решить кроссворд из компьютерных этапа проверхница<br>Проверхница Ведущий. У вас начинается первый рабочий день. Пока заказы не поступили, можно

#### **Решение кроссворда**

выполнение данного задания, ведущий сообщает о завершении этапа. Свои решения дополнительное оборудование оборудования с понадобиться. Этом на тему понадателя в тему по этапа проверяют и оценивают работу каждой из команд. *К*оманды получают листы с кроссвордами. По истечении времени, отведенного на<br>иние данного задания, ведущий сообщает о завершении этапа. Свои решения<br>и передают экспертам, которые во время выполнения игроками задания след

#### **Сборка компьютера**

компьютер, но точно не знает, какой конфигурации должен быть этот компьютер и какое дополнительное оборудование ему понадобиться. Этот компьютер заказчик хочет использовать как для работы, так и для игр. Он может заплатить 8000 рублей (это задание

для 1-й команды, для других команд это может быть, например, 85000, 9000 рублей). Ваша задача: помочь заказчику в определении конфигурации компьютера, т.е. помочь ему определить мощность компьютера, объем жесткого диска, оперативной памяти, видеокарты, тип и размер монитора, тип принтера, наличие колонок, вид мыши и клавиатуры, сканера и словия выполнения заказа следующие: с одной стороны, заказчик не должен приобрести ненужную вещь, т.е. если работник фирмы считает, что сам заказчик выбрал гакой-то предмет, который ему на самом деле не пригодится, то работник должен толково и убедительно это доказать; с другой стороны, надо столь же толково и убедительно доказать .<br>заказчику, что ему потребуется именно такой-то предмет.

далее команда получает несколько картинок с изображением комплектующих и периферийных устройств. Игроки должны подготовиться к тому, чтобы вразумительно рассказать о том, что изображено на каждой картинке, является ли изображенный предмет .<br>необходимым для работы компьютера, представить его функциональные возможности и разновидности. У него есть памятка о том, как себя вести, как себя вести, о чем справдности, о чем справдности

.<br>Далее команды предлагают вариант конфигурации компьютера на заданную сумму не сиспользуются реальные прайс-листы) и убеждают заказчика приобрести компьютер именно такой конфигурации. В качестве заказчиков выступают эксперты. Разговоры представителей фирм-команд с заказчиками происходят по очереди, друг за другом. С каждой командой ет один заказчик. У него есть памятка о том, как себя вести, о чем спрашивать и для каких целей требовать компьютер. Заказчик должен общаться со всеми членами игровой группы, каждый должен что-то ему объяснить. В конце данного этапа заказчик объявляет, частивности памяти сервисом данной фирмы. Оперативной памяти за 512 металась только на 512 металась только на

*Пример памятки для работников фирмы.*

"На всю сумму, которой располагает покупатель, вам нужно предложить товар. У вас на складе в наличии остались только процессоры Celeron 1200. Пришла большая партия ых принтеров Epson, и вам нужно их срочно продать. У вас нет колонок, есть только ики. Оперативной памяти у вас осталась только на 512 Мб".

.<br>Пример памятки для заказчика.

".<br>Вам известно, что последняя марка компьютера – это Pentium IV. Вы хотите печатать афии, используя компьютер, слушать музыку через колонки, просматривать фильмы.

на чем можно распечатывать планы больших распечатывает в планы больших распечатывать планы больших распечать п

Pentium – это название фирмы, выпускающей компьютеры?

Что такое память и для чего она нужна?

Какая разница между CD-ROM и DVD-ROM?

Чем отличаются большие мониторы, похожие на куб, от тонких мониторов?

На чем можно распечатывать плакаты больших размеров?

Вы постоянно интересуетесь, почему вам предлагают именно этот предмет, а не другой".  $\mu$ нестандартность мышления и т.д. Кроме того, желательно, чтобы сами и т.д. Кроме того, желательно, чтобы сами игроки

# **Подведение итогов игры**

Ведущий дает общую оценку всем участникам игры и каждому в отдельности; ает весь ход игры, акцентируя внимание на удачных и неудачных решениях; оценивает общую манеру поведения участников игры - интерес, взаимопомощь, нестандартность мышления, дисциплину и т.д. Кроме того, желательно, чтобы сами игроки высказали свое мнение об игре - о ее содержании, организации, а также внесли предложения по ее усовершенствованию.

 **Технические средства обучения:** компьютер с доступом к интернет-ресурсам; мультимедийный проектор, **интерактивная доска. С КОМПЬЮТЕР С ДОСТУПОМ К ИНТЕРНЕТ-ресурсам; мультимедийный проектор, интерактивная доска.**<br>**Ожидаемый результат:** Проведение деловых игр на занятиях английского языка при Материально-техническое

обучении студентов говорению способствует мотивированию учебно-речевых высказываний студентов, а разработка и использование преподавателем наглядных средств (схем, таблиц, коллажей и т.д.) помогает студентам осуществлять логичные и последовательные

<sub>р</sub>фективным средством овладении иноязычным говорением. иноязычные высказывания. Следовательно, игра является активизации учебно-речевой деятельности студентов при

# **ИССИ** Критерии оценки знаний по дисциплине

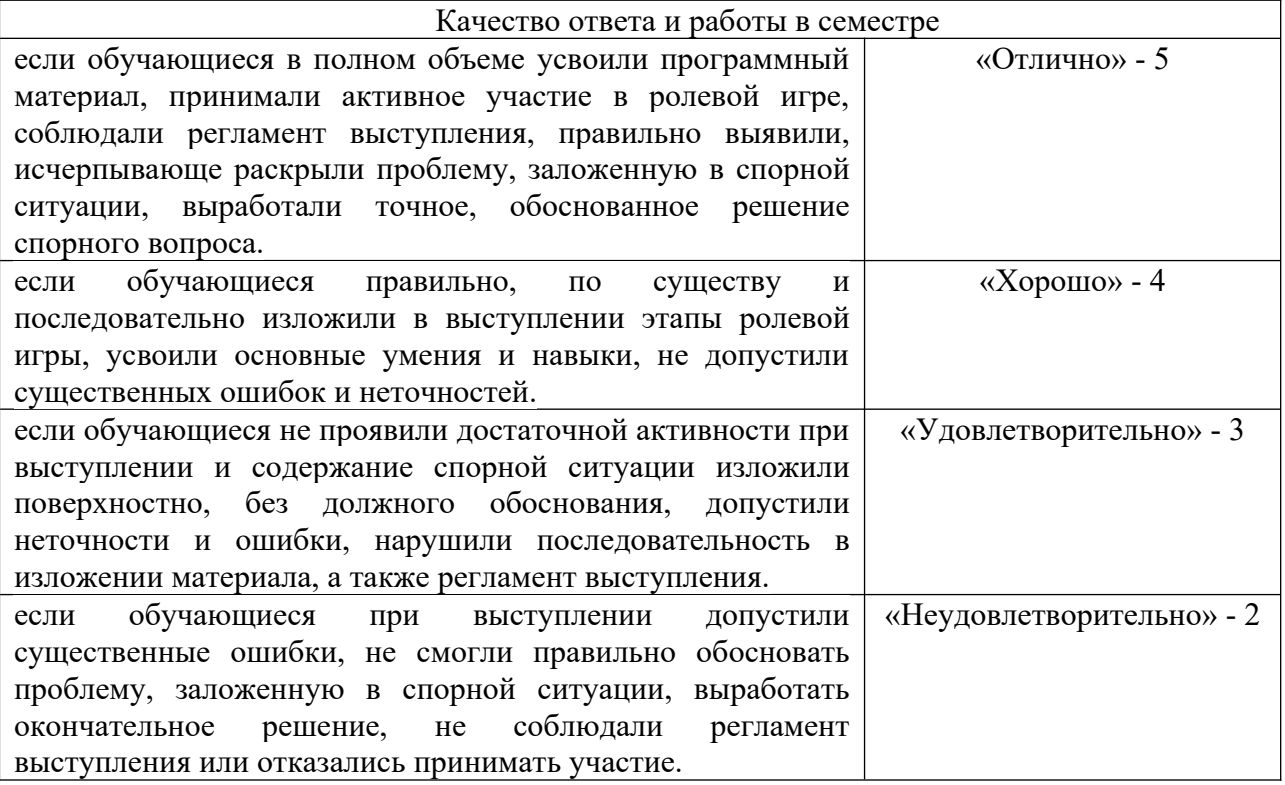

# Частное профессиональное образовательное учреждение имись пророссиональное образовательное у треждение<br>«РЕСПУБЛИКАНСКИЙ ПОЛИПРОФЕССИОНАЛЬНЫЙ КОЛЛЕЛЖ» <sup>Частное профессиональное образовательное учреждение<br>«РЕСПУБЛИКАНСКИЙ ПОЛИПРОФЕССИОНАЛЬНЫЙ КОЛЛЕДЖ»<br>Деловая (ролевая) игра<br>**Тема: «Компьютер «за» и «против»**<br>**Концепция игры:** *Нели урока: - образовательная -* систематиза</sup>  $\mathbf{u}$  день

#### **Деловая (ролевая) игра**

# **Тема: «Компьютер «за» и «против»**

и диалогической речи; *деловая (ролевая) игра*<br>**- Рема: «Компьютер «за» и «против»**<br>**- Концепция игры:** *Цели урока: - образовательная -* систематизация знаний студентов<br>- по теме, обобщение и проверка лексического материала, совершенствован по теме, обобшение и проверка лексического мате

свои мысли на английском языке, повышение интереса к языку, развитие умений и навыков иностранного языка как средства самореализации;<br>иностранного языка как средства самореализации; и диалогической речи;<br>*- развивающая* - Развить интерес к своей будущей профессии, развивать умения выразить<br>свои мысли на английском языке, повышение интереса к языку, развитие умений и навыков<br>владения иностранным языко г развивающая - Развить интерес к своей булушей профессии, развивать умения выразить

использовании языка, создание условий для воспитания творческой активности студентов и владения иностранным языком, формирование у студентов умений использования<br>иностранного языка как средства самореализации;<br>*- воспитательная* – умение работать в команде, воспитание потребности в практическом<br>использовани - воспитательная - умение работать в команде, воспитание потребности в практическом

*идактическая* – создать у<br>пормации средствами т<br>имуникационных технолог<br>ния, полученные на уроках<br>1. Организационный этап рормации сред<br>Муникационных<br>ния, полученные<br>1. Организацис<br>• Приветствие обучения информационно- $\mathbf{M}$ Рапорникационных техния, полученные на уренизационный<br>1. Организационный<br>• Приветствие<br>• Рапорт лежурного ния, полученные на у<br>1. Организационны<br>• Приветствие<br>• Рапорт дежурног<br>• Сообшение темы 2. Разминка

*Этапы игры:*

- 1. Организационный этап<br>• Приветствие<br>• Рапорт дежурного<br>• Сообщение темы<br>2. Разминка<br>• Фонетическая зарядка
- 
- 
- 
- 
- 
- Повторение лексики
- 3. Основная часть
- Повторение лексики<br>3. Основная часть<br>• Обоснование выбора своей булушей профессии • Повторение лексики<br>3. Основная часть<br>• Обоснование выбора своей будущей профессии<br>• Привеление аргументов за и против компьютеризации  $\bullet$  Ooochoba выоора своеи оудущеи профессии
- $\frac{1}{\sqrt{2}}$ ргументов за и против компьютеризации
- 4. подвед  $\overline{O}$ FOB

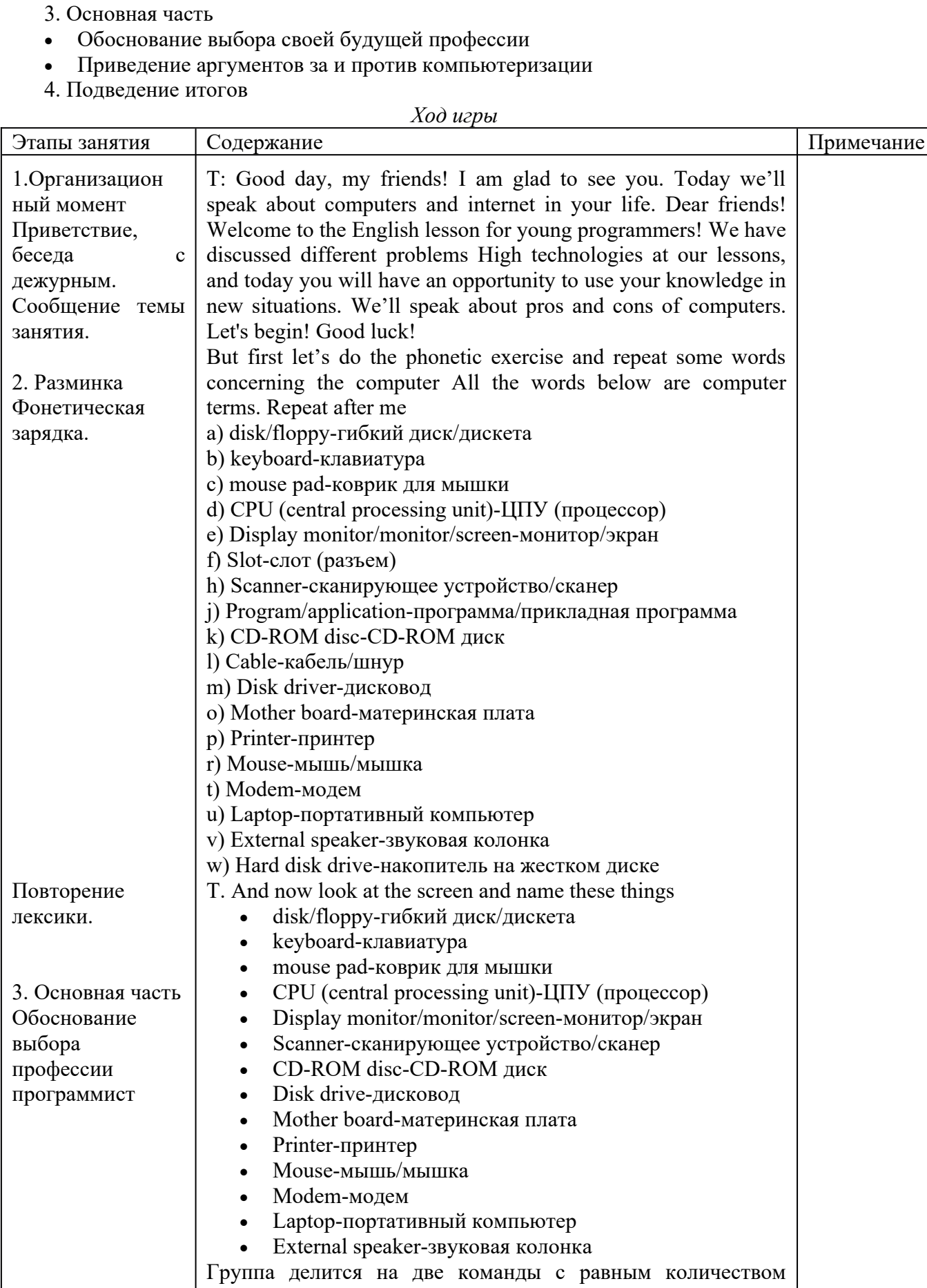

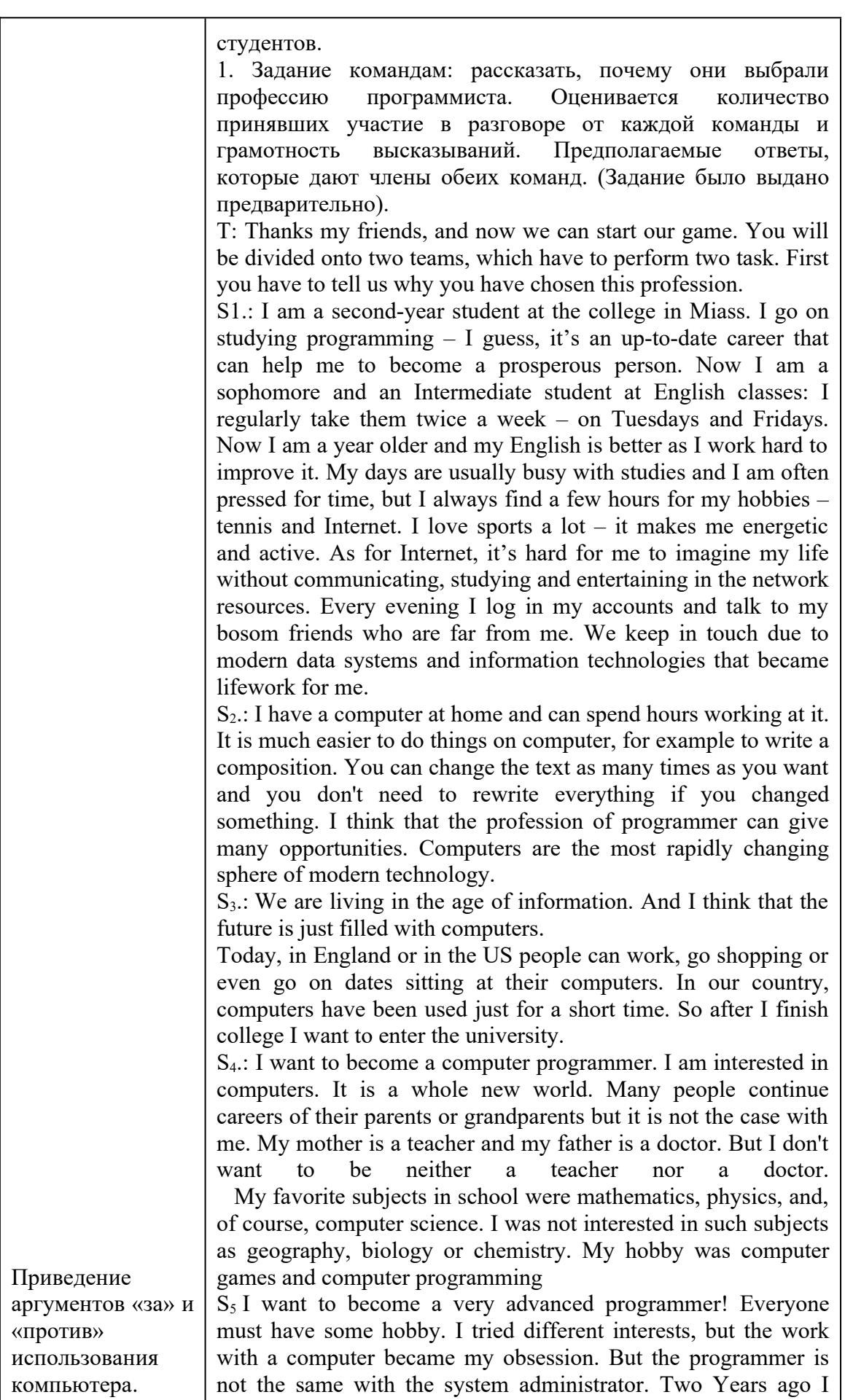

which summed two numbers, input two numbers, input two numbers, in put the  $\mathcal{L}_\text{max}$ definitely decided to find in internet some lessons of programming, and I had found. I had found video lessons on interview inter-<br>intervalstandardies me to her graduate me the program (I simply reprinted this) I was so happy! I wrote calculator, which summed two numbers, inputted with keyboard. Later I told about my achievement to my teacher of information bld about my achievement to my teacher of information echnology, she was so surprised! She gave me tasks. Later she troduced me to her graduate, now programming in a solid technology, she was so surprised! She gave me tasks. Later she introduced me to her graduate, now programming in a solid company in our city. He helps me to study programming basics. And now I am a student at out college.  $S<sub>6</sub>$ .: Computer revolution has changed our life greatly. Computers play an important role in our life. Computers help people to do many things they couldn't do alone. Without computers weather forecasts would make, more mistakes. Computers help companies keep records, doctors treat sick people, scientists solve problems. And I want to be a modern person therefore I have chosen the programmer's profession. The computer is a very useful tool. It helps people to do things better. Computers are fast and accurate. T.: That's right, The classic definition of a programmer actually rarely exists anymore but most people believes that it's very hard to live a programmer's life because after coding for more than 12 hours or sometimes more in a day they do not gets the expected return in terms of money and they spoils their lives too with<br>scattered schedule. I think that everyone has different<br>experiences and situations to deal with and this cartoon illustrates<br>the above case in a very hilarious scattered schedule. I think that everyone has different experiences and situations to deal with and this cartoon illustrates the above case in a very hilarious manner. (Slide). What do you  $2.87$  think about this slide?  $S_7$  My days are usually busy with studies and I am often pressed for time, but I always find a few hours for my hobbies  $-$  tennis and Internet. I love sports a lot  $-$  it makes me energetic and active. 2. Второй тур игры, в котором команды пытаются обосновать свою точку зрения относительно использования компьютера и интернета. Одна команда приводит аргументы «за», другая «против». Оценивается объём, грамотность ответов и активность студентов.<br>T.: Well done, you are great! And now next task. There are two teams in our group and each of them has to bring some arguments "pros " ответов и активность студентов. T.: Well done, you are great! And now next task. There are two teams in our group and each of them has to bring some arguments "pros" and "Cons" of the computer and the Internet. **Team 1.** The computer may waste a lot of time for you – you are capable of using your time way more wisely. It wastes time because there are many things on it that distract you when you're trying to do something, like pop-up ads. You're trying to get somewhere, and then one of them comes up and maybe tempts you to click on it. This is an example of wasting your time on the computer. Little things like this can make you even lazier to finish the work that you actually had to do, so you don't really get across completing it. Then again, you choose if you want these things to affect you. If you actually wanted to finish what you had to do, you wouldn't have let these things influence you.

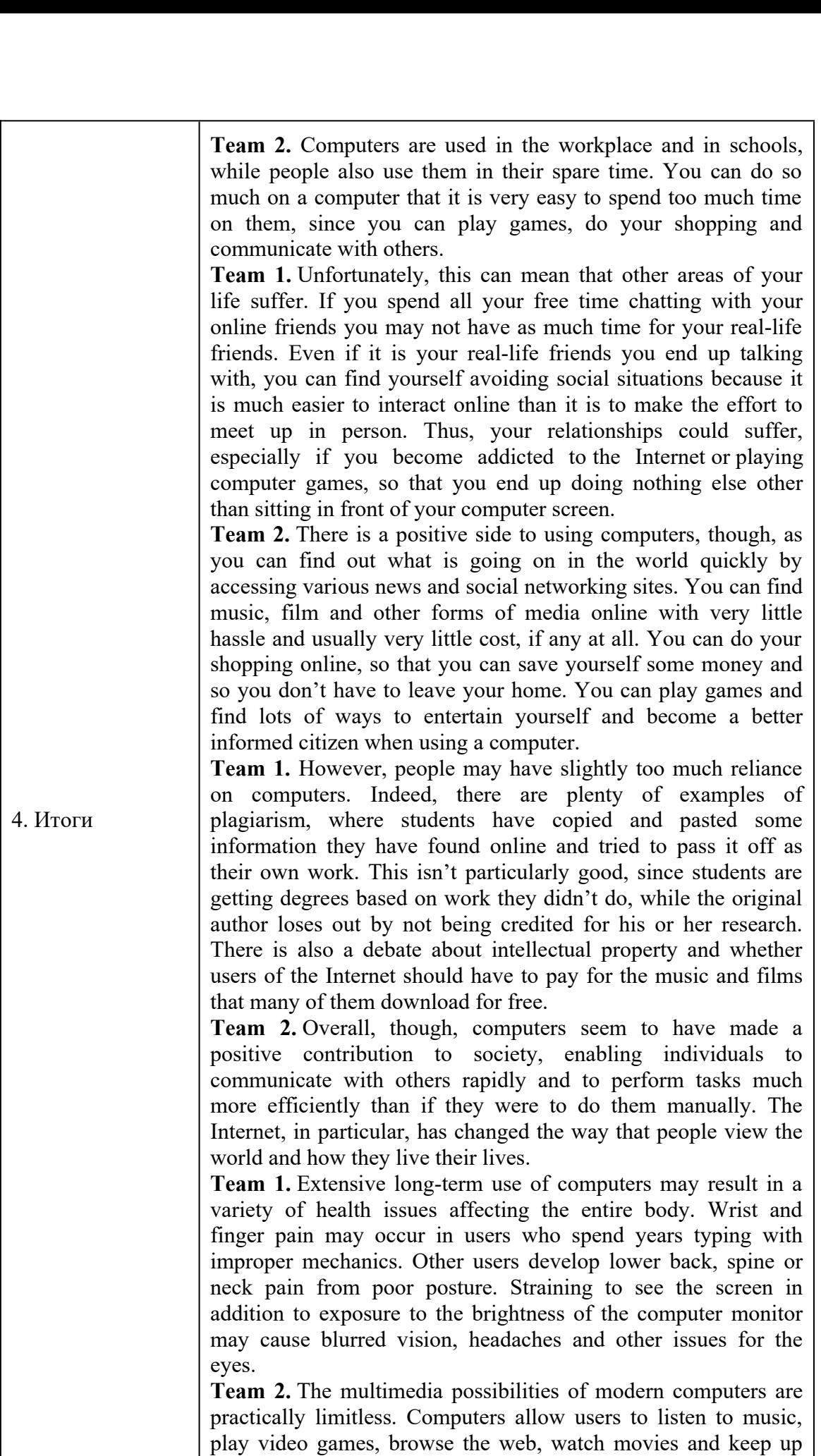

with their friends all from the comfort of their homes. As  $\overline{\text{m}}$  prossibilities are created daily. with their friends all from the comfort of their homes. As<br>computer technology continues to improve over time, more and<br>more possibilities are created daily.<br>**Team 1**.With so many computers connected to the Internet, users computer technology continues to improve over time, more and

are at risk for a number of safety issues. Viruses, spyware and

are at risk for a number of safety issues. Viruses, spyware and other forms of malware are a continual problem, and these Computers also give predators a new medium to take advantage Team 1. With so many computers connected to the Internet, users of children in addition to creating a whole new class of cyber other forms of malware are a continual problem, and these<br>threats may destroy files or steal personal information.<br>Computers also give predators a new medium to take advantage<br>of children in addition to creating a whole ne threats may destroy files or steal personal information. crimes for criminals to commit.

learning process, whether inside or outside of classrooms. more visual educational experience. Students receive the benefit of learning software designed to teach new concepts in Team 2. Computers are also useful when paired up with the entertaining methods in addition to access to the Internet for Teachers use computers to aid presentations, giving pupils a<br>more visual educational experience. Students receive the benefit<br>of learning software designed to teach new concepts in<br>entertaining methods in addition to acces research assistance.

experts. They advise frequent short breaks every half hour or so to minimize the damage. Studies have shown that eyestrain and other vision problems can be found in as much as nine out of ten people using computers often, say Kerry Beebe, an optometrist Team 1. Long hours at a computer can harm your eyes, say and spokesman for the American Optometric Association. The most common symptoms are eyestrain, blurred vision, double vision, excessive tears, dry eyes and excessive blinking or such as headaches and neck or shoulder pain, reported Health Central. So this means you must never use a computer non-stop without taking any breaks  $-$  you should always take breaks to reduce the risk of any of these eye and body problems. squinting. Visual problems can also result in physical problems<br>such as headaches and neck or shoulder pain, reported Health<br>Central. So this means you must never use a computer non-stop<br>without taking any breaks – you sho

every ordinary family has the access to the world's global information. With the help of only one mouse click you can find yourself in the middle of global events. And due to the big quantity of web cameras around the world you also have an Team 2. With the rapid development of technologies now almost opportunity to travel without leaving your house. More and more  $\frac{1}{2}$  factors are the purpose to the purpose to such the presence to such the presence in the line speed to such the purpose in the purpose in the purpose in the purpose in the purpose in the purpose in the purpose in queues in shops with online shopping where you can easily buy everything what you want with no efforts. Here the question convenience has gained an extremely importance. Our life is too fast and for the purpose to get accommodated to such huge speed people try to make life as easier as possible. You do not have to wait the end of the week to go shopping for example as you can easily buy all the things you need from the office or house. You can watch new films, read new books, play interesting games creating your own worlds there and arises. Is Internet a Good or Evil? On the one hand in our life the easily buy all the things you need from the office or house. You can watch new films, read new books, play interesting games creating your own worlds there and communicate with friends. And all these things are possible to do without leaving house. interesting games<br>cate with friends.<br>eaving house.<br>ers are present in<br>sroom With such<br>But if you use a

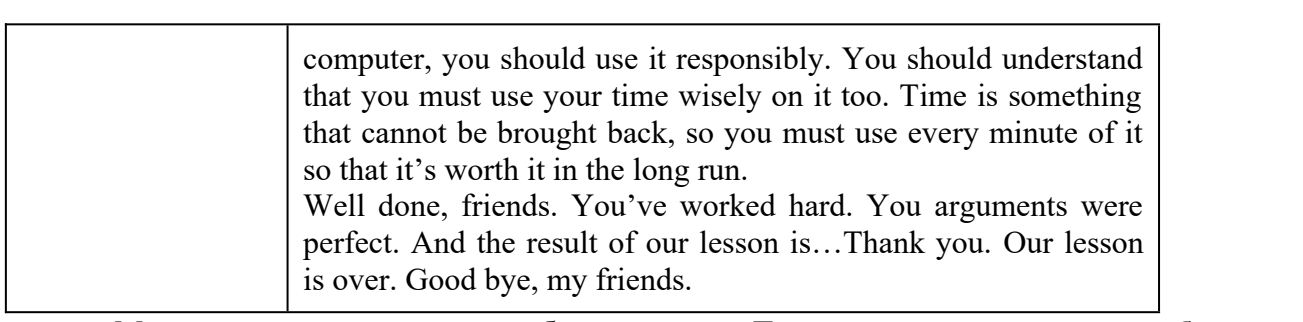

 **Технические средства обучения:** компьютер с доступом к интернет-ресурсам; мультимедийный проектор, интерактивная доска. **Следовательно**, игра является эффективные высока. <u>is</u> over. Good bye, my friends.<br>
Материально-техническое обеспечение: **Технические средства обучения:**<br> **СКИ веловых или стримали** и интернет-ресурсам; мультимедийный проектор,<br> **СКИ веловых игремения** и стра занятиях ан Материально-техническое

обучении студентов говорению способствует мотивированию учебно-речевых высказываний студентов, а разработка и использование преподавателем наглядных средств (схем, таблиц, г студентам осуществлять логичные и последовательные офективным средством активизации учебно-речевой деятельности студентов при овладении иноязычным говорением. иноязычные высказывания. Следовательно, игра является

**ИССИ** Критерии оценки знаний по дисциплине

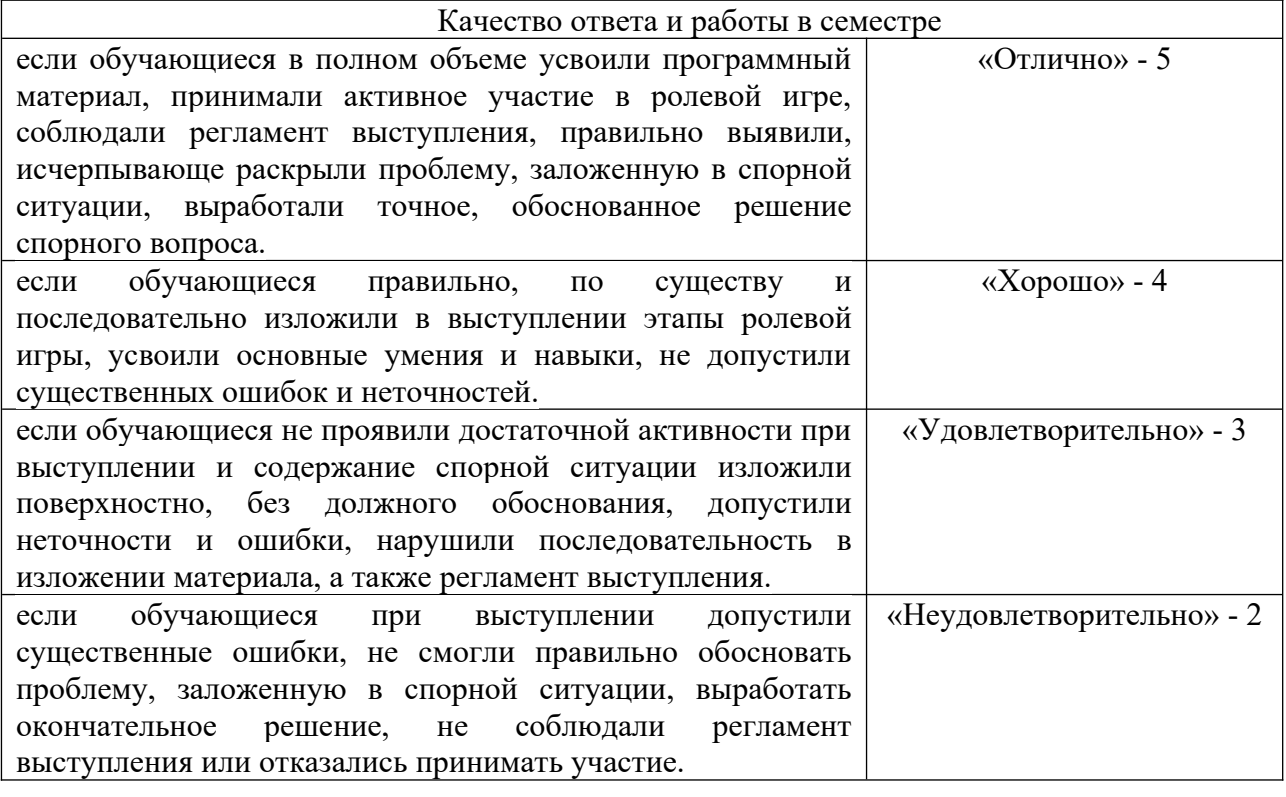

# Частное профессиональное образовательное учреждение **«РЕСПУБЛИКАНСКИЙ ПОЛИПРОФЕССИОНАЛЬНЫЙ КОЛЛЕДЖ»** грамматики *(The Present Perfect Tense)*

*Выберите предложение, в котором сказуемое выражено глаголом в Present Perfect:*

- **1. a) Tom watched TV yesterday.**
	- **b) We have a dog.**
	- **c) I am reading a book now.**
	- **d) He was at school.**
	- **e) The have already been abroad.**
- **2. a) My granny did not buy a table.**
	- **b) She is not a student.**
	- **c) His sister has not read a book.**
	- **d) They were students.**
	- **e) Joe is looking for his hat.**
- **3. a) I lost my ball yesterday.**
	- **b) He has a big house.**
	- **c) We came to London yesterday.**
	- **d) Kate has given me three books already.**
	- **e) He is working now.**
- **4. a) I have visited this museum already.**
	- **b) They were planting trees.**
	- **c) We were at work yesterday.**
	- **d) She bought a van last year.**
	- **e) Our grand parents like to swim.**
- **5. a) Did you clean the window yesterday?**
	- **b) Were they happy together?**
	- **c) Has your brother been to Paris?**
	- **d) Was she ready to answer?**
	- **e) What are you doing?**

#### *Раскройте скобки, употребляя глаголы в Present Perfect:*

- **6. John (to do) this exercise.**
- **7. They (to leave) Astana.**
- **8. He (to see) this film.**
- **9. We (to buy) a car.**
- **10. I (to eat) my breakfast**

*Поставьте предложения в отрицательную форму:*

- **11. She has opened the door.**
- **12. I have learned the rule.**

*Раскройте скобки, употребляя глагол в Present Perfect:*

- **13. You (not to find) the book.**
- **14. The girl (not to do) her homework yet.**
- **15. Those boys (not to play) football yet.**

*Определите правильный порядок слов в вопросительном предложении:*

- **16. read, have, book, this, you?**
	- **a) Read you this have book?**
	- **b) This book you have read?**
	- **c) This book read you have?**
	- **d) Have you book this read?**
	- **e) Have you read this book?**
- **17. already, bought, she, has, what?**
	- **a) What has she already bought?**
	- **b) Already what she has bought?**
	- **c) She has bought already what?**
	- **d) Bought she has what already?**
	- **e) What bought she has already?**
- **18. have, many, how, taken, they, apples**
	- **a) They have many apples taken how?**
	- **b) How many apples have they taken?**
	- **c) She has bought already what?**
	- **d) Bought she has what already?**
	- **e) What bought she has already?** *Переведите на английский язык, употребляя Present Perfect:*
- **19. Я купил книгу на этой неделе.**
- **20. Он никогда не был в Париже.**
- **21. Кто написал эту статью?**
- **22. Ты уже слушал новую песню?**
- **23. Она уже позавтракала.**
	- *Измените время глагола в следующих предложениях на Present Perfect:*
- **24. The pupils write a dictation.**
	- **a) The pupils wrote a dictation.**
	- **b) The pupils has written a dictation.**
	- **c) The pupils have written a dictation.**
	- **d) The pupils have writed a dictation.**
	- **e) The pupils are writing a dictation.**
- **25. They don't plant flowers in their garden.**
	- **a) They did not plant flowers in their garden.**
	- **b) They have not plant flowers in their garden.** They have not plant howers in their garden.
	- **c) They has not planted flowers in their garden.**
	- **d) They has not plant flowers in their garden.**
	-

**e) They have not planted flowers in their garden.**<br>
Tema 1.4. Peдактор текстов Microsoft<br> *enutickom языке*)<br> *Bыберите ваш вариант ответа вместо про*<br>
You be here at 9 o'clock. **(b)** They have not plant howers in their garden.<br>
c) They has not planted flowers in their garden.<br>
e) They have not planted flowers in their garden.<br>
Fexa 1.4. Редактор текстов Microsoft work *(Выражение долженствования* английском <mark>языке</mark>)

*Выберите ваш вариант ответа вместо пропусков: Buoepume ваш вариант отве.*<br>2. You be here at 9 o'clock.

 $\frac{1.10u}{u}$ 

- a) must
- b) should
- c) need
- $\frac{3}{2}$ . You brush teeth every morning.  $\frac{10u}{v}$  or  $\frac{0.00u}{v}$ 
	- a) mustn't
	- $\alpha$ ) must to the have to  $\alpha$
	- c) need
- 3. You smoke here. It's forbidden.
	- a) shouldn't
	- b) don't have to

c)  $mustn't$ 

# 4. George can't come out with us this evening. He ............ work later.

- a) should
- b) has to
- c) can  $\circ$  can

# 5. You look tired. You\_\_go to bed.

- a) should
- b) ought
	- c) are to

#### $\epsilon$  are to and the set out this furniture. The workers will do it.  $\frac{0.10u}{\cdot}$

- a) may
- b) can
- c) need
- c) need<br>
7. I \_\_ go now, I promised to be on time.<br>
a) should<br>
b) has to<br>
c) have to<br>
8. I shouldn't tell him anything until the situation is resolved.  $\begin{bmatrix} 1 & \text{go now} \end{bmatrix}$ 
	- a) should
	- b) has to
	- c) have to
- $\frac{1}{2}$  1.1.  $\frac{1}{2}$  1.1.  $\frac{1}{2}$  1.1.  $\frac{1}{2}$  1.1.  $\frac{1}{2}$  1.1.  $\frac{1}{2}$  1.1.  $\frac{1}{2}$  1.1.  $\frac{1}{2}$  1.1.  $\frac{1}{2}$  1.1.  $\frac{1}{2}$  1.1.  $\frac{1}{2}$  1.1.  $\frac{1}{2}$  1.1.  $\frac{1}{2}$  1.1.  $\frac{1}{2}$  1.1.  $\frac{1}{2}$  1
	- a) shouldn't
	- b) don't have to
	- c) mustn't

*(Прямая и косвенная речь в побудительных, вопросительных и повествовательных предложениях)*

#### *Выберите правильный вариант ответа:*

- **1. Brian asked Jane, "How do you like living here?"**
	- **a) Brian asked Jane how did she like living there.**
	- **b) Brian asked Jane how she liked living there.**
	- **c) Brian asked Jane how had she liked living there.**
- **2. Jim`s father told him, "Be quiet, please!"**
	- **a) Jim`s father asked him was quiet.**
	- **b) Jim`s father asked him be quiet.**
	- **c) Jim`s father asked him to be quiet.**
- **3. Clair said, "Sue has been my best friend since childhood".**
	- **a) Clair said Sue had been her best friend since childhood.**
		- **b) Clair said Sue was her best friend since childhood.**
	- **c) Clair said Sue had been my best friend since childhood.**
- **4. Our granny said to us, "I can`t find my gloves."**
	- **a) Our granny said to us she couldn`t find her gloves.**
	- **b) Our granny said to us she couldn`t found her gloves.**
	- **c) Our granny said to us she couldn`t found my gloves.**

**5. Sara asked me, "How long have you been studying English?"**

- **a) Sara asked me how long I had been studying English.**
- **b) Sara asked me how long had I been studying English.**
- **c) Sara asked me how long had you been studying English.**

**6. Jane said, "When the mail comes, my assistant will open it."**

- **a) Jane said that when the mail came, her assistant would open it.**
- **b) Jane said that when the mail come, my assistant would open it.**
- **c) Jane said that when the mail came, her assistant would opened it.**

**7. Tania said to them, "This coming Friday I am beginning my vacation."**

- **a) Tania said to them that that coming Friday I was beginning my vacation.**
- **b) Tania said to them that that coming Friday she was beginning her vacation.**
- **c) Tania said to them that this coming Friday she would beginning my vacation.**
- **8. "Did you take French in high school?" Paula asked.**
	- **a) Paula asked if I took French in high school.**
	- **b) Paula asked had I taken French in high school.**
	- **c) Paula asked if I had taken French in high school.**
- **9. Jo asked me," Give me a lift into the centre, please".**
	- **a) Jo asked me gave him a lift into the centre.**
	- **b) Jo asked me to gave me a lift into the centre.**
	- **c) Jo asked me to give him a lift into the centre.**
- **10. Frank said, "They are getting married tomorrow".** 
	- **a) Frank said they got married the next day.** 1 $\overline{\phantom{a}}$
	- **b) Frank said they were getting married the next day.**
	- c) Frank said they was getting married tomorrow.

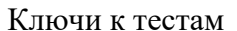

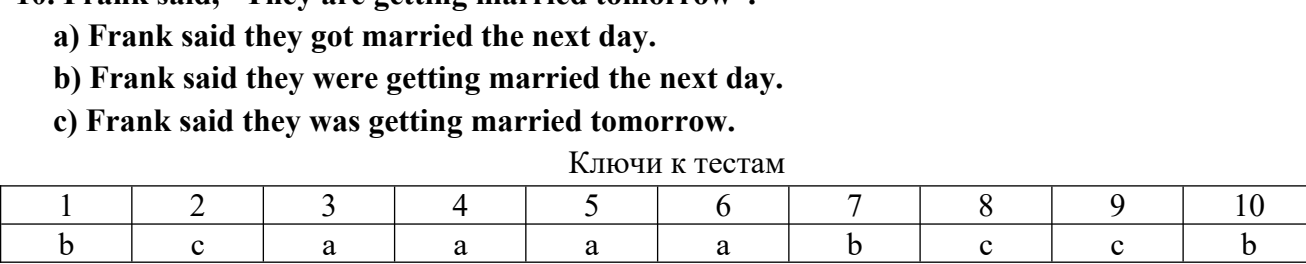

*(Прошедшее и будущее длительное время)*

*Выберите ваш вариант ответа вместо пропусков: Bыберите ваш вариант ответа вместо про*  $B$ ыберите

- 1. We .... football at 7 o'clock in the evenir<br>
a) was playing<br>
b) are playing<br>
c) were played<br>
a) were played<br>
c) Bab in also vectories at ten also last
	- a) was playing
	- $\overrightarrow{b}$ ) are playing
	- $c)$  were playing
	- $\overline{d}$ ) were played
- 2. Bob  $\ldots$  in class yesterday at ten o'clock.
	- a) was sitting
	- $b)$  is sitting
	- c) were sitting
	- $\overrightarrow{d}$ ) were sit
- $3. I \ldots$  for my exam on Philosophy all day tomorrow.
	- a) have been working
	- $\phi$ ) works
	- $\vec{c}$ ) will be working
	- $\overrightarrow{d}$ ) am working
- 4. This time last year I  $\ldots$  in Thailand.
	- a) was living
	- $\phi$ ) am living
	- c) is living
	- $\overrightarrow{d}$ ) were living
- be living<br>
priday, the Presi<br>
celebrate<br>
brates<br>
be celebrating<br>
be celebrating
- a) will celebrate
	- b) celebrates
- $\tilde{\mathbf{c}}$ ) will be celebrated
	-
- *Переведите предложения на русский язык: Il* celebrate<br> *lebrates*<br> *was having* an interview at noon.<br> *was having* an interview at noon. *Werefords*<br> *Werefore the celebrating*<br> *was having an interview at noon.*<br> *was having an interview at noon.*<br> *will be flying home this time in a week. Ha pycckuŭ язык:*<br>*N* at noon.<br>*ll be having* dinner.
- 
- 7. They will be flying home this time in a week.
- *I* will be celebrating<br>*II epesedume предложения на русский язы*<br>John *was having* an interview at noon.<br>They *will be flying* home this time in a week<br>When the Smiths arrive, we'll be having din<br>I was speaking on the pho *Hepesedume предложения на русский язык:*<br>6. John *was having* an interview at noon.<br>7. They *will be flying* home this time in a week.<br>8. When the Smiths arrive, we'll be having dinner.<br>9. I *was speaking* on the phone at
- 9. I was speaking on the phone at that moment.
- 10. You'll be building a new house during the summer.

Тема 1.3. Основы грамматики *(Страдательный залог) Выберите ваш вариант ответа вместо пропусков:*  $I$ CMa  $I.5$ 

- $\mu$  bologram bala suphala m ometric  $\alpha$  as shop.  $2. \text{ The point length bar when the } \ldots \text{ a step.}$ 
	- a) robed
	- a) rooca<br>b) has robbed
	- $\frac{b}{b}$  was robing
	- $d)$  was robbing
- $\alpha$ , was rooting  $\alpha$ . He couldn't speak because he  $\ldots$  of laughter.
	- $(a)$  was dying
	- $\alpha$ ) was dying b) were dying
	- c) were  $a_{y1}$ <br>c) had died
- c) had dica<br>When you rang me yesterday, I ... a bath.  $\mathcal{L}$ . When you rang the yesterday,  $\mathbf{r} \dots$  a pain.
	- a) were having
	- b) was having
	- c) had had
	- d) had
- 4. Somebody stole the money from Dad's pocket while he ....
- a) was sleeping
- $b)$  were sleeping  $\frac{c}{\sqrt{1}}$
- c) slept
- $\overline{6}$ . I ... by the window when I heard the noise.  $\frac{1}{2}$   $\frac{1}{2}$  with  $\frac{1}{2}$ 
	-
	- a) successive crossing  $\alpha$
	- c) sat<br>c) was sitting

 $\sigma$ , was sharing up to the street, a car came round the corner.

- a) was crossing
- $b)$  were crossing  $\frac{1}{2}$  were enousing
	- c) crossed
- on coming up to the house I saw a man who ... to unlock the door by force.
	- on comm<br>a) tried
	- $\alpha$ ) was trying
- 9. Which is equivalently universitying that  $\frac{1}{2}$ . Equivalently said that  $\frac{1}{2}$ .
	- a) had passed
	- a) nad passed<br>b) passed
	- c) passed<br>c) was passing
- 10. While my solid my solid my solid my called at the wave meters Leeds University.
	- $\frac{1}{2}$  b creased
	- a) win go<br>b) was going  $\frac{11}{2}$  has going
	- c) would go

 $\mu$  in son  $\ldots$  for my can, somebody knocked at the door.

- a) waited
- b) was waiting
- c) had waited

*(Наклонение (изъявительное, сослагательное,*  ловелительное) d waited<br>Гема 1.2. Музыка в нашем компьютере *(Наклонение (изъявитель)*<br>пельное)<br>3ыберите ваш вариант ответа вместо пропусков:<br>... not so absent-minded, she wouldn't have made this silly mistake. Ter  $2.12.1$ 

- *Выберите ваш вариант ответа вместо пропусков:*<br>
e ... not so absent-minded, she wouldn't have made this<br>
ould be<br>
ere<br>
exe despectively go on playing. 1. If she ... not so absent-minded, she wouldn't have made this silly mistake.
	- a) would be
	- $\phi$ ) were
- $\epsilon$ ) had been
- 2. If we ... more time, we would go on playing.
	- a) had
	- b) could
	-
- eat too much. 4. Let's go to another restaurant; ..... here.
	- a) Would
	- $\mathbf b)$  Couldn't
- $\text{Con}^{\dagger}$
- Let's go to another restaurant; ..... here.
	- a) there are too few vacant tables
	- b) are there too few vacant tables
	- c) there are few vacant tables too
- 5. I wonder if..... at the computer the entire day.
	- a) to work Steve is going
	- b) is Steve going to work

c) Steve is going to work

*(Условные предложения) Выберите ваш вариант ответа вместо пропусков:* Steve is<br>Tema:<br> $T_{\text{Bul}}$ <br>the tempo<br>turned Tema<br>*B<sub>bl</sub>oe*<br>the temp<br>turns Tema 5.1<br>Buotepur<br>the tempera<br>turned<br>turns<br>will turn

- 1. If the temperature falls below  $0^{\circ}C$ , v
- $B_{bl}\hat{c}$ <br>the ten<br>turn<br>turn<br>will<br>turn
	- b) turns
	- $\epsilon$ )
	- d) turn
- turned<br>turns<br>will turn<br>turn<br>he ... the fine,<br>hadn't paid will turn<br>he ... the fine,<br>hadn't paid<br>won't pay<br>doesn't pay  $If$ turn<br>he ... the fine, he<br>hadn't paid<br>won't pay<br>doesn't pay<br>wouldn't pay 2. If he ... the fine, he will go to
	- turns<br>will turn<br>turn<br>he ... the fine<br>hadn't pai<br>won't pay
	- b) won't pay hadn<br>
	won'<br>
	does<br>
	woul<br>
	I ... tim<br>
	have
	- c) doesn't pay won't p<br>doesn't<br>wouldn<br>I ... time, I<br>have<br>had had
	- c)doe<br>
	wou<br>
	I ... tin<br>
	hav<br>
	had<br>
	had
- If I ... time, I'd take up sport. wouldn't p<br>
I ... time, I'd<br>
have<br>
had had<br>
had<br>
am having 3. If I  $\ldots$  time, I'd take up sport.
	-
	- b) had had
	- $\epsilon$ ) had
	- d) am having
- have<br>had had<br>am having<br>she had studied harde<br>would have passed 4. If she had studied harder, .
	- had had<br>
	am having<br>
	she had studie<br>
	would have<br>
	would pass had<br>am having<br>she had studied !<br>would pass<br>would passed am hav<br>she had s<br>would<br>would<br>would<br>passed
	- b) would pass would hav<br>would pas<br>would pas<br>passed<br>you need hel<br>will come
	- $\epsilon$ ) would pass<br>would passe<br>passed<br>you need help,<br>will come<br>would come
	- d) passed
- 5. If you need help,  $\dots$  to me.
	-
- would<br>passed<br>you need<br>will co<br>would<br>comes passe<br>you nee<br>will c<br>would<br>come<br>come  $\mathbf{b}$ 
	- c) comes
	- d) come
- will come<br>would come<br>come<br>I hadn't been rude to he<br>would not have been  $If$ 6. If I hadn't been rude to her, she ...
	- would come<br>comes<br>come<br>I hadn't been r<br>would not h<br>wouldn't be comes<br>
	I hadn't been<br>
	Would not<br>
	wouldn't b<br>
	will not be com<br>I hadn'<br>wou<br>wou<br>will<br>isn't
	- b) wouldn't be would not he<br>wouldn't be<br>will not be<br>isn't<br>I were you, I ...<br>would listen
	- c) will not be
	- $d)$  isn't
- 7. If I were you, I  $\ldots$  to your mother.
- wouldn't be<br>will not be<br>isn't<br>I were you, I ..<br>would listened<br>had listened will not be<br>
isn't<br>
I were you, I<br>
would list<br>
had listen<br>
will listen isn't<br>I were y<br>would<br>had li<br>will l<br>listen
	- b) had listened would list<br>had listene<br>will listen<br>listen<br>you ... your v<br>will finish
	- $\hat{c}$ ) had liste<br>will liste<br>listen<br>you ... you<br>will fini<br>finished
	- d) listen
- will listen<br>listen<br>you ... your wo<br>will finished<br>had finished 8. If you ... your work, we can have a rest. listen<br>
you ... your wor<br>
will finished<br>
had finished<br>
have finished
	-
	- b) finished will<br>finis<br>had<br>have<br>you add<br>taste
	- $\epsilon$ ) finish<br>had fi<br>have 1<br>you add<br>taste<br>tasted
	- d) have finished had fi<br>have<br>you add<br>taste<br>tasted<br>tastes
- If you add sugar to a cup of tea, it ... sweeter. have finis<br>you add sug<br>taste<br>tasted<br>tastes<br>will taste 9. If you add sugar to a cup of tea, it ... sweeter.
	-
	- $\mathbf{b}$
	-
	- tasted<br>tasted<br>tastes<br>will tasted<br>f he hadn't b<br>would be
- -
- wouldn't have been wouldn't have been<br>would have not been wouldn't hav<br>would have r<br>would be not
- 
- 

# *(Сложное дополнение) Выберите правильный вариант:* would b<br>Tema 5.<br>Buotepum<br>saw her ...<br>to come Tema 5.<br>Buotepun<br>saw her ...<br>to coming Tema<br>Buotep<br>saw her<br>to comin<br>come

# **1. I saw her ... into the building.**

- a) to come
- b) coming
- c) come

# **2. I believed you ... three mobile phones.** saw her ...<br>to coming<br>coming<br>come<br>believed y<br>to have to com<br>
coming<br>
come<br> **pelieved y**<br>
to have<br>
having comi<br>
believed<br>
to havii<br>
have<br>
have

- a)
- b) having
- c) have

# **3. He made me ... the window.** believed you<br>to have<br>having<br>have<br>**e made mo**<br>to close

- to have<br>having<br>have<br>**e made m**<br>to close<br>closing havir<br>have<br>**e made**<br>to close<br>close a) to close e made m<br>to close<br>closing<br>close<br>saw them<br>to play
- b)to close<br>closing<br>close<br>saw them<br>to play<br>playing
- c) close

# **4. I saw them ... in the park.** clos<br>clos<br>saw the<br>to pl<br>play<br>play

- a) to play saw the<br>to pla<br>playi<br>play<br>ne belie<br>to be
- b) playing
- c) play

# **5. She believes Mark ... a good guy.** to pla<br>playin<br>play<br>**ie believ**<br>to be<br>being pla<br>
pla<br>
ne bel<br>
to<br>
to<br>
be<br>
be

- a) to be
- b)
- c)

# **6. I saw you ... in the park. Everybody liked it!** to be<br>to be<br>being<br>be<br>saw you ...<br>to dance to be<br>being<br>be<br>saw you ... in<br>to dance<br>to dancing being<br>be<br>saw you<br>to dan<br>to dan<br>dance

- a) to dance Saw you ...<br>to dance<br>to dance<br>dance<br>fr. Smith s<br>to leave
- b)to dance<br>to dance<br>dance<br>**r. Smith** s<br>to leave<br>leaving
- c) dance

# **7. Mr. Smith saw his friends ... the classroom.**

- to leave
- a) to leave<br>b) leaving<br>c) leave leaving a  $\frac{1}{2}$  - equal series of 75%  $\frac{1}{2}$  and 84%  $\frac{1}{2}$  and 84%  $\frac{1}{2}$  and 84%  $\frac{1}{2}$  and 84%  $\frac{1}{2}$  and 84%  $\frac{1}{2}$  and 84%  $\frac{1}{2}$  and 84%  $\frac{1}{2}$  and 84%  $\frac{1}{2}$  and 84%  $\frac{1}{2}$  and 84%
- $leave$

#### **Критерии оценки выполнения тестовых заданий:**

Оценка «5» - если верно выполнено от 85% до 100% всех заданий. Оценка «4» - если верно выполнено от 75% до 84% всех заданий. и верно выполнено от 75% до 64% весх заданий.<br>и верно выполнено от 56% до 74 % всех заданий. олнено менее э6% всех задании.

# Частное профессиональное образовательное учреждение «РЕСПУБЛИКАНСКИЙ ПОЛИПРОФЕССИОНАЛЬНЫЙ КОЛЛЕЛЖ»

Практические работы

Раздел 1. Основы грамматики

Тема 1.1. Английский язык - язык международного общения

- 1. Английский язык язык международного общения
- 2. Введение и первичное закрепление новой лексики

3. Прямая и косвенная речь в побудительных, вопросительных и повествовательных предложениях

- 4. Лексико-грамматические упражнения
- Тема 1.2. Музыка в нашем компьютере
	- 1. Музыка в нашем компьютере
	- 2. Введение и первичное закрепление новой лексики
	- 3. Прошедшее и будущее длительное время
	- 4. Наклонение (изъявительное, сослагательное, повелительное)
- 1.3 Основы грамматики
	- 1. Страдательный залог
		- 2. Настоящее совершенное время
- мя<br>амма<br>жени<br>∷word 3. Тренировочные лексико-∵рамм<br>пожен<br>oft wo<br>ия в а
	- 4. Сложноподчиненные предложения
- 5. Будущее простое время
- Тема 1.4. Релактор текстов Microsof
	- 1. Выражение долженствования в английском языке
	- 2. Редактор текстов Microsoft word
- 3. Безличные предложения
- л 2. Профессионально направленный
- Тема 2.1. Деловая корреспонденция
	- 1. Деловая корреспонденция

2. Чтение профессионально-ориентированных текстов с извлечением полезной  $\alpha$ ации

.<br>3. Чтение и перевод диалогов

2.2. Профессии в области компьютерных технологий

- 1. Профессии в области компьютерных технологий
	- 2. Введение и первичное закрепление нового лексического материала
	- 3. Чтение текста с поиском информации
	- 4. Монологическое высказывание
	- 5. Чтение и перевод диалогов

2.3. Применение языков программирования

- 1. Тренировочные лексико-грамматические упражнения
	- 2. Введение и первичное закрепление новых лексических единиц
- 3. Чтение текстов с выполнением заданий
	- 4. Применение языков программирования
	- 3. Составление диалогов по теме

4. Новейшие технологии и их применение

ел 3. Основы делов 3. Основы делов 3. Основы делов 3. Основы делов 3. Основы делов 3. Основы делов 3. Основы д<br>В 1. Основно языка делов 3. Основно 3. Основно 3. Основно 3. Основно 3. Основно 3. Основно 3. Основно 3. Основ 1. Чтение профессионально-ориентированных текстов с извлечением полезной

7. Выполнение лексико-грамматических упражнений

- 3. Составление диалогов по теме
- 4. Новейшие технологии и их применение
- 5. Выполнение послетекстовых заданий
- л 3. Основы делового английского языка

3.1. Достоинства и недостатки языков программирования

1. Достоинства и недостатки языков программирования

информации и в этом на этом на весь на весь на весь на весь на весь на весь на весь на весь на весь на весь на<br>В наши в наши в наши в наши в наши в наши в наши в наши в наши в наши в наши в наши в наши в наши в наши в наш 2. Чтение профессионально-ориентированных текстов с извлечением полезной

- 3. Чтение текста с поиском информации
- 4. Введение нового лексического материала
- 5. Чтение текста с выполнением заданий
- 6. Составление диалогов

Тема 3.2. Компьютер и внешний мир

1. Чтение профессионально-ориентированных текстов с извлечением полезной рмации и перевод день и перевод день и перевод день и перевод день и перевод день и перевод день и<br>Общественность и переводительность и переводительность и перевод день и перевод день и перевод день и перевод

.<br>2. Выполнение лексико-грамматических заданий

3. Компьютер и внешний мир

4. Чтение и перевод диалогов

Тема 3.3. Карьера информационного технолога

1. Чтение и перевод диалога

2. Тренировочные лексико-грамматические упражнения

4. Карьера информационного технолога

 2. Цифровые библиотеки и электронные книги и газеты5. Чтение профессионально-ориентированных текстов с извлечением полезной

.<br>6. Выполнение послетекстовых лексико-грамматических заданий

л 4. Теория перевода профессионально-ориентированных текстов

Тема 4.1. Цифровые библиотеки и электронные книги и газеты

1. Введение новых лексических единиц

2. Цифровые библиотеки и электронные книги и газеты

3. Употребление и способы выражения долженствования в английском языке

4. Чтение профессионально-ориентированных текстов с извлечением полезной рмации дека дека дека <u>д</u>

Тема 4.2. Вирусы электронной почты

1. Введение и первичное закрепление новой лексики

2. Вирусы электронной почты

- 3. Выполнение послетекстовых заданий
- 4. Составление лиалогов

Тема 4.3. Компания Microsoft

1. Компания Microsoft

2. Неличные формы глагола

3. Выполнение лексико-грамматических упражнений

4. Чтение профессионально-ориентированных текстов с извлечением полезной  $\alpha$ выполнение лексико-грамматических управдений и продавно грамматических управдений и продавно грамматических управдений и продавно грамматических управдений и продавно грамматических управдений и продавно грамматическ

.<br>л 5. Практикум по работе с профессионально-ориентированными тексами

5.1. Защита информации

1. Защита информации

2. Условные предложения

3. Выполнение лексико-грамматических упражнений

4. Чтение текста с выполнением заданий

5. Чтение и перевод диалогов

5.2. Выдающиеся личности и их достижения

1. Выдающиеся личности и их достижения

2. Чтение текста с выполнением заланий

3. Монологическое высказывание по теме

4. Сложное лополнение

5. Чтение профессионально-ориентированных текстов с извлечением полезной рмации и перевод день на привлечение и привлечение и привлечение и привлечение и при<br>В 1990 год день на привлечение и привлечение и привлечение и привлечение и привлечение и привлечение и привлеч

.<br>6. Выполнение лексико-грамматических упражнений

л 6. Интернет в современном мире

6.1. Интернет в современном мире

1. Введение и первичное закрепление новой лексики

2. Чтение и перевод диалогов

3. Интернет в современном мире

4. Выполнение лексико-грамматических упражнений

5. Составление диалогов

- 6. Чтение текстов с поиском информации
- 7. Нанотехнологии
- 6.2. Создатели Интернета

1. Чтение профессионально-ориентированных текстов с извлечением полезной информации

- 2. Создатели Интернета
- 3. Чтение и перевод диалогов
	- 4. Ввеление новых лексических елинип
	- 5. Выполнение послетекстовых заланий

#### **Критерии оценки выполнения практических заданий:**

- $\langle 5 \rangle$  все задания выполнены правильно;
- «4» наблюдались неточности при выполнении работы;
- «3» наблюдались ошибки при выполнении работы;
- $\langle 2 \rangle$  работа выполнена менее 50 %.

# **3. СПЕЦИФИКАЦИИ И ВАРИАНТЫ ОЦЕНОЧНЫХ СРЕДСТВ ДЛЯ**

#### **ПРОМЕЖУТОЧНОЙ АТТЕСТАЦИИ**  $\bf II$ РОМЕЖУ ГОЧНОЙ АТТЕСТАЦИИ

# **3.1. Назначение**

Спецификацией устанавливаются требования к содержанию и оформлению вариантов оценочного средства - контрольная работа, дифференцируемый зачет.

Контрольная работа, дифференцируемый зачет предназначены для промежуточной ции и оценки знаний и умений студентов по программе учебной дисциплины «Иностранный язык в профессиональной деятельности» основной профессиональной ного средства - контрольная работа, дифференцируемы<br>Контрольная работа, дифференцируемый зачет преди<br>иции и оценки знаний и умений студентов по пре<br>пранный язык в профессиональной деятельности»<br>вательной программы 09.02.0 образовательной программы 09.

# **3.3. Форма и условия аттестации:**

Аттестация проводится в форме контрольной работы и дифференцируемого зачета по нительных преведител в тренах истрепален работа и дитроронно-решено салота не<br>ению освоения учебного материала учебной дисциплины и при положительных <del>овершение севесных у теснет</del><br>результатах текущего контроля.

# **3.4. Время выполнения:**  выполнение 100 минут;

со переда выполненных<br>На выполнение промежуточного контроля отводится:  $\mathbf{r}$  и общественно

1) контрольная работа: подготовка 5 минут выполнение 100 минут; собеседование 5 минут; всего 1 час 30 минут.

2) дифференцируемый зачет: подготовка 10 минут выполнение 40 минут; собеседование 40 минут; всего 1 час 30 минут.

**3.5. Рекомендуемая литература для разработки оценочных средств и подготовки, обучающихся к аттестации.** 

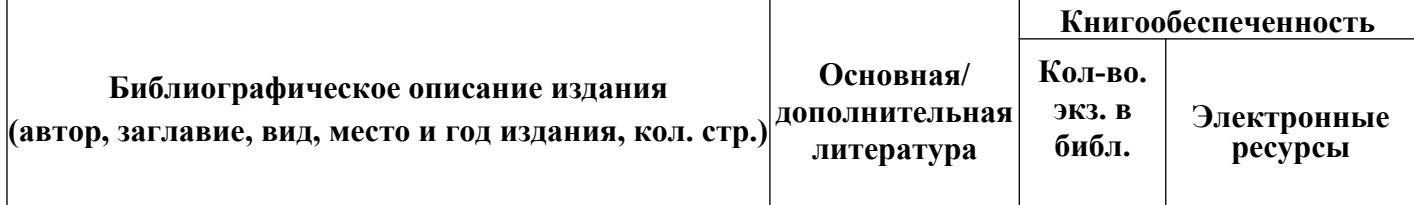

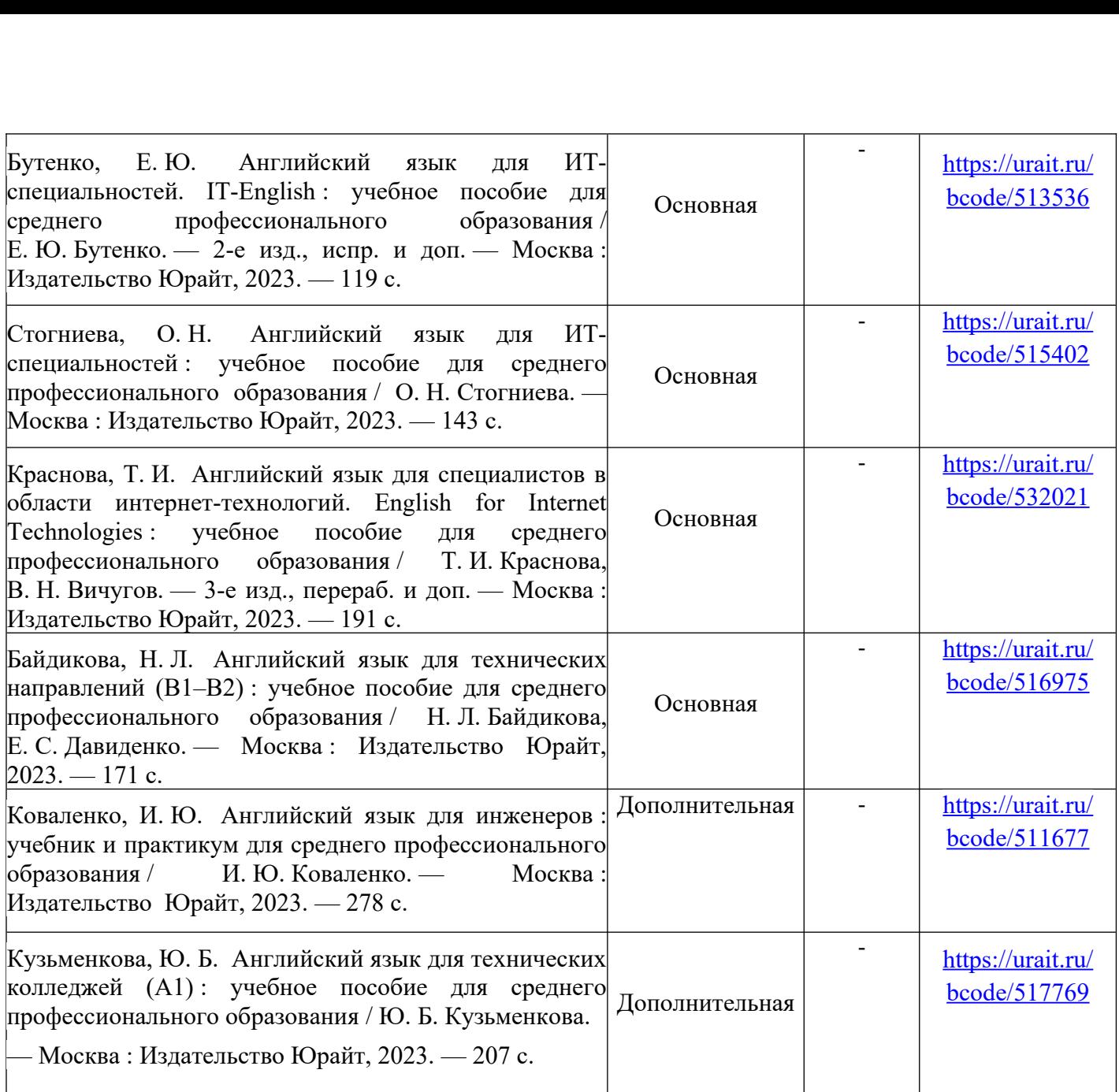

# 2.6. Перечень материалов, оборудования и информационных источников.

устройства, пульты управления Специализированных Специализирования Специализированных состоянных состоянных со<br>Учебная мебель и оборудования Специализирования Специализирования Специализирования Специализирования Специали

Ауд. № 3.2 учебная аудитория иностранного языка (лингафонный). Компьютерный класс для проведения практических занятий, с применением вычислительной техники) пьной техники)<br>рм, коммутационные<br>рудование: Учебная<br>их кресел) рабочее место<br>вая односекционная 1шт.,<br>i5 4460/1Тб/8Гб/монитор роном, коммутационные<br>оборудование: Учебная<br>ерных кресел) рабочее ме<br>меловая односекционная<br>Intel i5 4460/1Тб/8Гб/мон<br>х 400 - 1 шт. Компьютер оборудован мультимедийным комплексом, наушники с микрофоном, коммутационные ойства, пульты управления Специализированная мебель и оборудование: Учебная<br>ель на 15 посадочных мест (15 компьютерных столов, 15 черных кресел) рабочее м<br>подавателя (компьютерный стол 1шт., кресло 1шт.), доска меловая од устройства, пульты управления Специализированная мебель и оборудование: Учебная лицензионного прогодителя.<br>Программных мест (15 компьютерных столов, 15 черных кресел) рабочее место лов, 15 черных кресел) рабочее место<br>∴), доска меловая односекционная 1шт.<br>мпьютер Intel i5 4460/1Тб/8Гб/монитор<br>1 Optoma x 400 - 1 шт. Компьютер<br>Графический планшет. Перечень<br>™indows Professional (КОНТРАКТ № преподавателя (компьютерный стол 1шт., кресло 1шт.), доска меловая односекционн<br>доска маркерная на колесиках 1 шт., жалюзи 1шт. Компьютер Intel i5 4460/1Тб/8Гб/м<br>Samsung 23" - 1 шт., Мультимедийный проектор Тип 1 Optoma доска маркерная на колесиках 1 шт., жалюзи 1 шт. Компьютер Intel i5 4460/1T6/8Г6/монитор Samsung 23" - 1 шт., Мультимедийный проектор Тип 1 Optoma x 400<br>Intel i5 4460/1T6/8Гб/ монитор Samsung 23" - 15 шт. Графический пл<br>ищензионного программного обеспечения: Microsoft Windows Profe<br>5213/20 «14» сентября 2020 Intel i5 4460/1Тб/8Гб/ монитор Samsung 23" - 15 шт. Графический планшет. Перечень<br>лицензионного программного обеспечения: Microsoft Windows Professional (КОНТРАКТ №<br>5213/20 «14» сентября 2020 г, Microsoft Office Standart лицензионного программного обеспечения: Microsoft Windows Professional (КОНТРАК<br>5213/20 «14» сентября 2020 г, Microsoft Office Standart (КОНТРАКТ № 5213/20 «14»<br>сентября 2020 г), Консультант + (Договор поставки и сопрово 5213/20 «14» сентября 2020 г, Microsoft Office Standart (КОНТРАКТ № 5213/20 «14»  $\epsilon$ ентября 2020 г), Консультант + (Договор поставки и сопровождения экземпляров системы обеспечение общего и профессионального назначения бесплатное (с открытой лицензией): EclipseIDEforJavaEEDevelopers, .NETFrameworkJDK 8, MicrosoftSQLServerExpressEdition,

RAD Studio, NetBeans, ARIS Inkscape, MySQLInstallerforWindows,

SQLServerManagementStudio, MicrosoftSQLServerJavaConnector, AndroidStudio, IntelliJIDEA. Наборы демонстрационного оборудования и учебно-наглядных пособий: мультимедийные приложения к лекционным курсам и практическим занятиям, интерактивные учебно-<br>наглялные пособия.

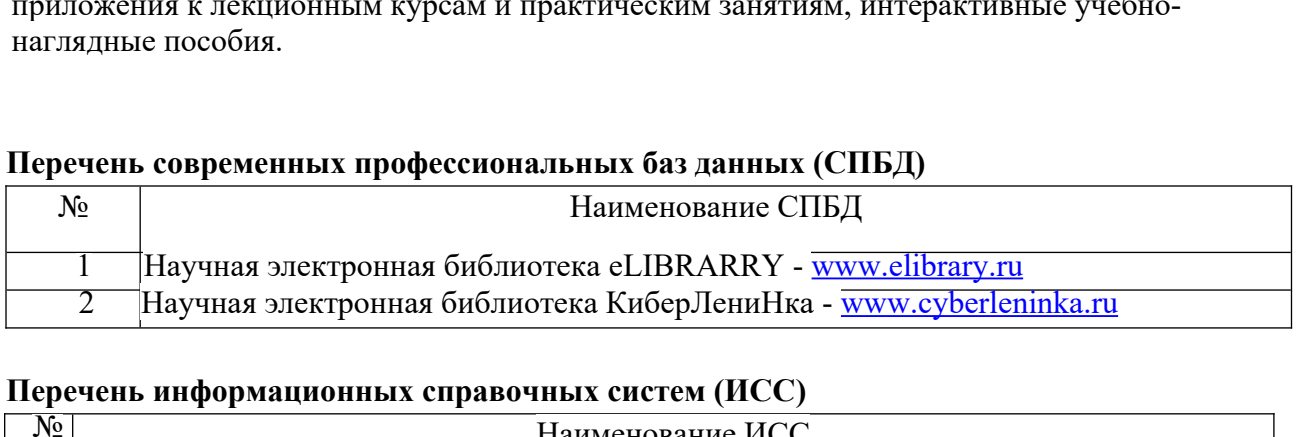

# **Перечень информационных справочных систем (ИСС)**

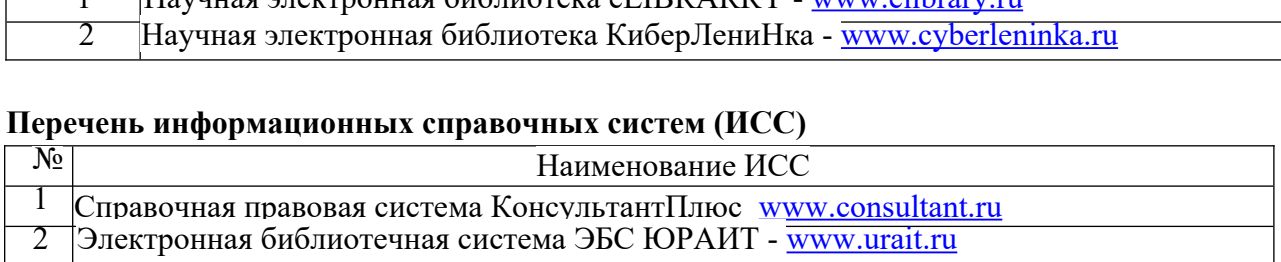

#### **2.7. Варианты оценочных средств** контрольная работа.<br>Контрольная работа

#### Частное профессиональное образовательное учреждение **«РЕСПУБЛИКАНСКИЙ ПОЛИПРОФЕССИОНАЛЬНЫЙ КОЛЛЕДЖ»**

#### Контрольная работа

#### **Вариант 1**

#### Залание 1. Составь мини диалог

# **Прочитай фразы. Подбери к каждой фразе подходящую ответную реплику. Каждый** правильный ответ оценивается в 1 балл. Максимальное количество 4 балла. –<br>Задание 1. Состан<br>Прочитай фразы. Подб<br>равильный ответ оцен<br>Ні Jeanne! How are you?  $\overline{\text{II}}$ po

 $-(1)$ - Hi Jeanne! How are you?

- I'm also well, thanks! How's the weather in Ottawa today?

 $- (2)$  $- (2)$ 

- You know, as usual. It's quite foggy and chilly.

 $-$  (3)  $- (3)$ 

- How is summer in Ottawa?

 $(4)$ 

 $(a)$  - I'm fine, thank you! And how are you?

 $(6)$  - It's a fine weather, but it's a bit rainy. How about London? Is the weather good there?

 $(c)$  - Yes, summer in London is gorgeous.

(d)- Well, it is nice, of course. It can also rain sometimes or be cloudy, but in general it's warm and  $\frac{1}{2}$  sunny.

## **Задание 2. Составь предложения из предложенных слов. Каждое предложение оценивается в 1 балл. Максимальное количество 3 балла.**

1. We, when, ill, are, call, we, doctor, the.

2. Us, he, examines.

3. The, doctor, illness, the, diagnoses

**Задание 3. Выбери подходящее по смыслу слово. Каждый правильный ответ оценивается в 1 балл. Максимальное количество 5 баллов.**

Rugby.  $Rugbv$ .

Rugby.<br>There is a certain type of (1) alled rugby. The game is called so because it was originated at Rugby  $-$  a well-known English public school. As well as common football it is a an oval or egg-shaped ball which can be carried by hands and kicked. The (4) is passed from hand to hand in order to be thrown across the goal line. It is a rather violent(5), which is why the players must be big and strong. Another requirement for the players is to wear helmets, game played by  $two(2)$ 

*Game, football, players, teams, ball.*

**Задание 4. Английский друг попросил тебя рассказать о твоем отце, напиши** небольшой рассказ о нем. В твоем рассказе должна содержаться следующая

**информация: His name, age, hobby, work, personal characteristics, home duties, likes.**<br> **Каждое предложение оценивается в 1 балл. Максимальное количество 7 баллов.**<br>
Задание 5. Подбери к слову перевод. Каждое соответстви **Каждое предложение оценивается в 1 балл. Максимальное количество 7 баллов.**<br>
3 **Задание 5. Подбери к слову перевод. Каждое соответствие оценивается в**<br>
Максимальное количество 6 баллов.<br>
1 unique **a** неуклюжий<br>
2. sharp-**Задание 5. Подбери к слову перевод. Каждое соответствие оценивается в 1 балл.**<br>
(аксимальное количество 6 баллов.<br>
unique a) неуклюжий<br>
sharp-minded b) пустоголовый<br>
talented c) упрямый<br>
empty-headed d) талантливый

- **Максимальное количество 6 баллов.**<br>
1.unique a) неуклюжий<br>
2. sharp-minded b) пустоголовый<br>
3. talented c) упрямый<br>
4. empty-headed d) талантливый<br>
5. awkward e) неповторимый а) неуклюжий 1.unique unique a) неуклюжий<br>
sharp-minded b) пустоголови<br>
talented c) упрямый<br>
empty-headed d) талантливый<br>
awkward e) неповторим<br>
stubborn f) смышленый
- 
- 
- 1. empty-headed d) талантливый
- 2. I can pick (2) \_\_\_\_\_\_\_\_\_\_\_\_(ягоды
- 6. stubborn f) смышленый

**Задание 6. Переведи русские слова и словосочетания на английский язык. Каждый правильный ответ оценивается в 1 балл. Максимальное количество 3 балла.** глийский<br>ество 3 бал.<br>местность). повторими<br>ышленый<br>**кие слов<br>вается в** 1<br>*t* ime in the и грибы). ния на<br>ьное кол<br>\_\_ (сельс<br>возлух).

1. I have always wanted to spend more time in the  $(1)$  (сельская местность).<br>2. I can pick  $(2)$  (ягоды и грибы).

2. I can pick  $(2)$ 

 $\frac{1}{\sqrt{2}}$  best thing in the countryside is the (3) (CBEX-VIII BO3JVX).

**Задание 7. Выпишите из текста 6 глаголов в прошедшем времени и определите их начальную форму. Каждый ответ оценивается в 1 балл. Максимальное количество 6 баллов.** I).<br> **COMPUTE CONTRACT CONTREMENTATION** CONTRACTOR<br>
POST-OFFICE  $6a$ л лов.

Jane and John lived in an old house in an English village. John worked at home. The village их начальную форму. Каждый ответ оценивается в 1 балл. Максимальное количество 6<br>6аллов. ENGLISH POST-OFFICE<br>Jane and John lived in an old house in an English village. John worked at home. The village<br>post-office was in o post-office was in on stamps, envelopes and newspapers in Jane and John's1 house. The red postbox was on the front

door. John and Jane were very happy in their house and they liked it very much.<br> **Задание 8. Подбери к слову его описание. Правильный ответ**<br> **балл.**<br>
(a) Countryside is...<br>
1) the first wife of Prince Charles.<br>
2) the me **Залание 8. Полбери к слову его описание. Правильный ответ оценивается в 1 балл. 6** 

1) the first wife of Prince Charles.

 $\tilde{B}$ ) the area outside of the city.

4) the first and famous tennis tournament.

## <sup>1</sup> Задание 9. Прочитайте текст. ответьте на вопросы. Используйте краткие ответы. Каждый правильный ответ оценивается в 1 балл. Максимальное количество 3 балла. **region and its capital. It is also the cultural, political and social and social center of the region.** I show u

Living in the city has both advantages and disadvantages. From one hand, it is always easier to find a good job or to visit interesting places and exhibitions. There is also a good choice of public transport. From the other hand, the noise and pollution level in big cities is really high. As for me, I quickly become tired of it. I live in Krasnodar with my family. It's the biggest city in Krasnodar region and its capital. It is also the cultural, political and social center of the region. I should say that the city is really beautiful and many people from smaller towns and villages come to work and study here. What they like about the city is that there are lots of interesting things to do and places

to see. They also like job and study opportunities. There are lots of good universities and large companies in Krasnodar. There are also many ways to spend the weekends, for example, visiting a museum, going to the cinema or theatre, shopping, eating in good restaurants, going to concerts, etc. If people want to relax they go to parks for a walk or to read a book. In general, the city offers various opportunities and you never get bored. However, there are some disadvantages as well. Sometimes it's difficult to find a cheap apartment, so living in a city becomes very expensive. The ds are full of cars which pollute the air and the traffic is really heavy on weekdays. Public nsport is also over-crowded. That's why many people leave the city at weekends. They try to  $\alpha$  in the countryside, where the air is much fresher and there isn't any noise from cars. We also go away each Saturday and Sunday to visit my grandparents.

#### **Questions:**

1. What is easier to find in the city?

2. What ways to spend the weekends are there in the city?

3. Where do many people go on weekends?

#### **ВАРИАНТ 2**

# Залание 1. Составь мини лиалог

Прочитай фразы. Подбери к каждой фразе подходящую ответную реплику. Каждый **правильный ответ оценивается в 1 балл. Максимальное количество 4 балла.** 3.<br>Ipo<br>Ipan<br>Hi. - .<br>Правильный ответ опе

 $-Hi$ .  $h_1(t)$ 

-  $\overrightarrow{How}$ 's the weather there today?  $- (2)$ 

 $- (2)$ 

- What's the temperature?

 $-$ (3)

- Have you heard what the weather is going to be like tomorrow?

 $- (4)$  $-$ (4)

- I really don't like the winter. I wish it were summer.

 $(a)$  -It's really cold. It snowed all day and the schools closed early.

 $\left( b\right)$  -Hi.

 $(c)$  -I was watching the news a little earlier. They said its probably going to snow tomorrow.

 $(d)$  -Its 30 degrees now. It was even colder this morning.

**Задание 2. Составь предложения из предложенных слов. Каждое предложение оценивается в 1 балл. Максимальное количество 3 балла.**

, doctor.

temperature, takes, he.

 $\Omega$ . Medicine, prescribes, doctor.

#### Залание 3. Выбери полхоляшее по смыслу слово. Кажлый правильный ответ оценивается в 1 балл. Максимальное количество 5 баллов. The spectators have to be very patient. The spectators h game is played on a pitch with a with a window  $C$  ricket at  $C$

Cricket is a popular summer sport in Britain. There are many cricket clubs in the country. Cricket  $(1)$  wear a certain uniform — white boots, a white T-shirt and white trousers. One cricket  $\overline{2}$  takes a terribly long time. There are two teams of 11(3) each and test matches between national teams can last up to 5 days. The spectators have to be very patient. The game is played on a pitch with a wicket at each end. The (4) of the game have changed over the years. It is a game which is associated with long sunny summer afternoons, the smell of newmown grass and the sound of leather (5) beating the willow cricket bat. Cricket is more popular among men, but it is also played by women and girls.

*Players, ball, game, rules, player*

**Задание 4. Английский друг попросил тебя рассказать о твоих бабушке или дедушке, напиши небольшой рассказ о нем (о ней).**

**В твоем рассказе должна содержаться следующая информация: his (her) name, age, hobby, work, personal characteristics, home duties, likes. Каждое предложение** В твоем рассказе должна содержаться с<br>ge, hobby, work, personal characteristics,<br>ценивается в 1 балл. Максимальное количес<br>Задание 5. Подбери к слову перевод. К<br>[аксимальное количество 6 баллов.<br>tactful a) застенчивый age, hobby, work, personal characteristics, hor<br>
оценивается в 1 балл. Максимальное количество<br>
Задание 5. Подбери к слову перевод. Кажд<br>
Максимальное количество 6 баллов.<br>
1. tactful a) застенчивый<br>
2. emotionally stable

**оценивается в 1 балл. Максимальное количество 7 баллов.**<br> **3 Задание 5. Подбери к слову перевод. Каждое соотве**<br> **Максимальное количество 6 баллов.**<br>
1. tactful **a** 3 застенчивый<br>
2. emotionally stable **b** 9 чувствительн **Задание 5. Подбери к слову перевод. Каждое соответствие оценивается в 1 балл.**<br> **[аксимальное количество 6 баллов.**<br>
tactful a) застенчивый<br>
emotionally stable b) чувствительный<br>
c) тактичный<br>
c) тактичный<br>
cheerful d) **Максимальное количество 6 баллов.**<br>
1. tactful a) застенч<br>
2. emotionally stable b) чувстви<br>
3. sensitive c) тактичн<br>
4. cheerful d) эмоциол<br>
5. shy e) веселый

- 1. tactful
- tactful<br>
emotionally stable<br>
ensitive<br>
sensitive<br>
c) тактичный<br>
c) элоциональный<br>
shy<br>
e) веселый<br>
e) завистливый<br>
f) завистливый<br>
f) завистливый
- 
- 4. cheerful d) эмоционально уравновешенный
- $5.$  shv
- $\delta$ . envious  $\qquad \qquad$  f) завистливый

**Задание 6. Переведи русские слова и словосочетания на английский язык. Каждый правильный ответ оценивается в 1 балл. Максимальное количество 3 балла.** hy<br>
mvious f) завис:<br> **Задание 6. Переведи русские**<br> **ждый правильный ответ оцениваетс**<br>
My grandparents live in the (1)<br>
like (2) (старомолный дом).

(деревня).

(старомодный дом).

(амбар). 3. Many farms have a  $(3)$ 

**Задание 7. Выпишите из текста 6 глаголов в прошедшем времени и определите их начальную форму. Каждый ответ оценивается в 1 балл. Максимальное количество 6 баллов.** рен<br>Трански<br>PEEL<br>PEEL  $\frac{P}{P}$  (амбар).<br>
Ние 7. Выпишите из текста 6 глаголов в прошедшем времени и определите<br>
ую форму. Каждый ответ оценивается в 1 балл. Максимальное количество 6<br>
ELLEN PEEL<br>
Peel was over nineteen vears old. Her father Задание 7. Выпишите из текста 6 глаголов в прошедшем времени и определите<br>их начальную форму. Каждый ответ оценивается в 1 балл. Максимальное количество 6<br>баллов. Ellen Peel was over nineteen years old. Her father died in  $6a$ ллов. There we four children in the family and became a baby-sitter. The family and family and family and family and family and family and family and family and family and family and family and family and family and

#### ELLEN PEEL

Ellen started her first work in a rich family in London. She got up at 6 o'clock in the morning and ELLEN PEEL<br>
Filen Peel was over nineteen years old. Her father died in 1915 and her mother died in 1916.<br>
Ellen started her first work in a rich family in London. She got up at 6 o'clock in the morning and<br>
cleaned the ne She went to another family and became a baby-sitter. There were four children in the family and Ellen loved them. She lived in the family for twenty years.<br>Ellen Peel looked after the people's children till she was sevent Ellen loved them. She lived in the family for twenty years. Ellen Peel was over nineteen years old. Her father died in 1915 and<br>Ellen started her first work in a rich family in London. She got up at 6 o'cleaned the rooms. At 7 o'clock she had breakfast. She got only twenty po<br>she w

Ellen Peel looked after the people's children till she was seventy years old.<br> **3адание 8. Подбери к слову его описание. Правильный обалл.**<br>
(a) Wimbledon is...<br>
1) the first wife of Prince Charles.<br>
2) the medical servic **Задание 8. Подбери к слову его описание. Правильный ответ оценивается в 1 балл. 6** 

1) the first wife of Prince Charles.

Living in the city has both advantages and disadvantages and disadvantages. From our hand, it is always easier

 $\tilde{f}$  the first and famous tennis tournament.

## **1988** Задание 9. Прочитайте текст. ответьте на вопросы. Используйте краткие ответы. Кажлый правильный ответ оценивается в 1 балл. Максимальное количество 3 балла. **region and its capital. It is also the cultural, political and social and social center of the region.** I show u

Living in the city has both advantages and disadvantages. From one hand, it is always easier to find a good job or to visit interesting places and exhibitions. There is also a good choice of public transport. From the other hand, the noise and pollution level in big cities is really high. As for me, I quickly become tired of it. I live in Krasnodar with my family. It's the biggest city in Krasnodar region and its capital. It is also the cultural, political and social center of the region. I should say icity is really beautiful and many people from smaller towns and villages come to work and study here. What they like about the city is that there are lots of interesting things to do and places to see. They also like job and study opportunities. There are lots of good universities and large companies in Krasnodar. There are also many ways to spend the weekends, for example, visiting a museum, going to the cinema or theatre, shopping, eating in good restaurants, going to concerts, etc.

If people want to relax they go to parks for a walk or to read a book. In general, the city offers various opportunities and you never get bored. However, there are some disadvantages as well. Sometimes it's difficult to find a cheap apartment, so living in a city becomes very expensive. The roads are full of cars which pollute the air and the traffic is really heavy on weekdays. Public transport is also over-crowded. That's why many people leave the city at weekends. They try to

relax in the countryside, where the air is much fresher and there isn't any noise from cars. We also go away each Saturday and Sunday to visit my grandparents.

#### **Questions:**

- 1. In what town does the author live?
- 2. What is difficult to find in the city?
- 3. Whom does author visit on weekends?

#### **ВАРИАНТ 3**

# **Задание 1. Составь мини диалог**

**Прочитай фразы. Подбери к каждой фразе подходящую ответную реплику. Каждый** правильный ответ оценивается в 1 балл. Максимальное количество 4 балла. **Задание 1. Состав**<br>**Прочитай фразы. Подб**<br>**правильный ответ оцен**<br>(1)<br>Hello, lovely day, isn't it? Прочитай фразы. Полбери к кажл

 $\overline{\cdot}$  (1)

- Hello, lovely day, isn't it?

 $- (2)$ 

- Yes, it says it will be bright and sunny.

 $- (3)$  $-$  (3)

- You are right.

 $- (4)$ 

-See you.

 $(b)$  -How nice. Nice weather for outing. (2) - You are right.<br>
(4)<br>
(a) -Hello.<br>
(b) -How nice. Nice weather for outing.<br>
(c) - Absolutely weather for outing.

 Do you See you.<br>
Hello.<br>
How nice. Nice<br>
Absolutely v.<br>
See you later.  $1. (c)$  - Absolutely wonderful, nice and warm. What's t  $k$ now?

 $(d)$  - See you later.

#### **Задание 2. Составь предложения из предложенных слов. Каждое предложение оценивается в 1 балл. Максимальное количество 3 балла.**

, dentist.

2. Heart, our, he, examines.

 $2. \text{Gives, a, doctor, us, prescription.}$ 

# Задание 3. Выбери подходящее по смыслу слово. Каждый правильный ответ опенивается в 1 балл. Максимальное количество 5 баллов.

# absorund the sponsor advertising around the courts are courts and some others. Even some others. Even some oth

Tennis is another favourite  $(1)$  of the Englishmen. People all over the world know which is the center of lawn  $\overline{(3)}$ . It is the oldest tennis  $(4)$  in the world  $(2)$ considered by many people to be the most prestigious. It takes place over two weeks in late June and early July. Wimbledon is known for its traditions — strict white dress code for competitors, the absence of sponsor advertising around the courts and some others. Every tennis (5) dreams of taking part at this tournament.

*Wimbledon, player, sport, tournament, tennis*

**Задание 4. Английский друг попросил тебя рассказать о твоей матери, напиши небольшой рассказ о ней.**

**В твоем рассказе должна содержаться следующая информация: his (her) name, age, hobby, work, personal characteristics, home duties, likes. Каждое предложение оценивается в 1 балл. Максимальное количество 7 баллов.** 3.В твоем рассказе должна содержатьс<br>ge, hobby, work, personal characteristic<br>денивается в 1 балл. Максимальное коли<br>Задание 5. Подбери к слову перевод<br>[аксимальное количество 6 баллов.<br>irresistible a) поклалистый age, hobby, work, personal characteristics, loueнивается в 1 балл. Максимальное количест<br>3адание 5. Подбери к слову перевод. Ка<br>Максимальное количество 6 баллов.<br>1. irresistible a) покладистый<br>2. aggressive b) добросердеч

**Задание 5. Подбери к слову перевод. Каждое соответствие оценивается в 1 балл. Максимальное количество 6 баллов.**<br>
1. irresistible (a) покладистый<br>
2. aggressive (b) добросердеч<br>
3. good-hearted (c) симпатичный<br>
4. intelligent (d) неотразимый<br>
5. easy-going (e) агрессивный иенивается в 1 балл. Максимальное колич<br>3адание 5. Подбери к слову перевод.<br>[аксимальное количество 6 баллов.<br>irresistible a) покладистый<br>aggressive b) добросердечне **3адание 5. Подбери к слову перевод.**<br> **Гаксимальное количество 6 баллов.**<br>
irresistible a) покладистый<br>
aggressive b) добросердечн<br>
good-hearted c) симпатичный<br>
intelligent d) неотразимый

- 1. irresistible irresistible<br>aggressive and moking<br>aggressive b) доброс<br>good-hearted c) симпат<br>intelligent d) неотра<br>esy-going e) arpecci<br>charming f) умный
- 
- 
- 
- 
- 

**Задание 6. Переведи русские слова и словосочетания на английский язык. Каждый правильный ответ оценивается в 1 балл. Максимальное количество 3 балла.** слов<br>|л. Ма<br>| дом). **ва и словосочета<br>1 балл. Максимал**<br>нький дом).<br>и празлники) there. **и словосочетан**<br>**балл. Максимал**<br>кий дом).<br>праздники) there.<br>сельская дорога).

 $\frac{1}{\sqrt{2}}$ 2. I enjoy spending my  $(2)$ 

 $\text{Verv}$  relaxing to walk alone  $\overline{3}$  (ceльская дорога).

**Задание 7. Выпишите из текста 6 глаголов в прошедшем времени и определите их начальную форму. Каждый ответ оценивается в 1 балл. Максимальное количество 6 баллов.** и праздний<br>(сельская)<br>**Самира в воценивается в**<br>NIGHT STORY book in bed because I couldn't go to sleep. I fell asleep at about two o'clock at night but I woke upих начальную форму. Кажлый ответ опенивается в 1 балл. Максимальное количество 6  $h$ алпов.

I watched a long film on TV last night, and it was very late when I went to bed. I read a book in bed because I couldn't go to sleep. I fell asleep at about two o'clock at night but I woke up suddenly at three because I heard a loud noise in the kitchen. I walked downstairs, opened the se I deca<br>saw<br>3. **Πο**<br>is…  $\frac{1}{2}$  kitchen door and I saw — our

**Залание 8. Полбери к слову его описание. Правильный ответ оценивается в 1 балл. 1** ddenly at three because I heat<br>tchen door and I saw — our ca<br>**Задание 8. Подбери к**<br>**ULUI.** Trincess Diana is...<br>the medical service in Russia.

2) the area outside of the city.

3) the first and famous tennis tournament.

4) the first wife of Prince Charles.

# **1988** Задание 9. Прочитайте текст. ответьте на вопросы. Используйте краткие ответы Каждый правильный ответ оценивается в 1 балл. Максимальное количество 3 балла.

# **region and its capital. It is also the cultural, political and social and social center of the region.** I show u

Living in the city has both advantages and disadvantages. From one hand, it is always easier to find a good job or to visit interesting places and exhibitions. There is also a good choice of public transport. From the other hand, the noise and pollution level in big cities is really high. As for me, I quickly become tired of it. I live in Krasnodar with my family. It's the biggest city in Krasnodar region and its capital. It is also the cultural, political and social center of the region. I should say icity is really beautiful and many people from smaller towns and villages come to work and study here. What they like about the city is that there are lots of interesting things to do and places to see. They also like job and study opportunities. There are lots of good universities and large companies in Krasnodar. There are also many ways to spend the weekends, for example, visiting a museum, going to the cinema or theatre, shopping, eating in good restaurants, going to concerts, etc.

If people want to relax they go to parks for a walk or to read a book. In general, the city offers various opportunities and you never get bored. However, there are some disadvantages as well. Sometimes it's difficult to find a cheap apartment, so living in a city becomes very expensive. The roads are full of cars which pollute the air and the traffic is really heavy on weekdays. Public transport is also over-crowded. That's why many people leave the city at weekends. They try to relax in the countryside, where the air is much fresher and there isn't any noise from cars. We also go away each Saturday and Sunday to visit my grandparents.

# **S** – **S** – **C** – **C** – **C** – **C** – **C** – **C** – **C** – **C** – **C** – **C** – **C** – **C** – **C** – **C** – **C** – **C** – **C** – **C** – **C** – **C** – **C** – **C** – **C** – **C** – **C** – **C** – **C** – **C** – **C** – **C** – **C** – **C** – **C** – **C** – **C** –

- 1. What is the capital of Krasnodar region?
- 2. What is really heavy on weekends?
- 3. What do you can visit in the city?

#### **Критерии оценки выполнения контрольной работы:**

- 
- «4» наблюдались неточности при выполнении работы;<br>«3» наблюдались ошибки при выполнении работы;
- 
- $\langle 2 \rangle$  работа выполнена менее 50 %.

#### **I вариант** a bead frame responsible a layerДифференцируемый зачет

*I. Look up in the dictionary how to pronounce the following words. Write them down in the* dictionary. to calculate ten-toothed gear wheels a chip an abacus to aim guns rectangular a bead frame responsible a layer to devise to figure out to the attached calculation device used was the ten final manipulation a manipulation of a manipulation of a manipulation of a manipulation of a manipulation of a manipulation of a manipulation of a manipulation of a manipulation of a man to reduce a predecessor dependable *II. Read the text and do the exercises that follow it.* 

# *History of Computers*

The very first calculating device used was the ten fingers of a man's hands. This, in fact, is why today we count in tens and multiply of tens. Then the abacus was invented, a bead frame in which the beads are the very first<br>in we count in<br>the beads are moved from left to right. People went on using some form of abacus well into the 16<sup>th</sup> century, it is used in some parts of the world because it can be understood without knowing how to read. Let us take a look at the history of the computers that we know today. The very first

During the 17th and 18th centuries many people tried to find easy ways of calculating. J. Napier, a Scotsman, devised a mechanical way of multiplying and dividing, which is how the modern slide rule works. Henry Briggs used Napier's ideas to produce logarithm which all mathematicians used today.

Calculus, another branch of mathematics, was independently invented by both Sir Isaac Newton, an Englishman, and Leibnitz, a German mathematician. The first real calculating machine appeared in 1820 as the result of several people's experiments. This type of machine, which saves a preat deal of time and reduces the possibility of making mistakes, depends on a ten-toothed gear wheels.

In 1830 Charles Babbage, an Englishman, designed a machine that was called 'The Analytical Engine'. This machine, which Babbage showed at the Paris Exhibition in 1855, was an attempt to cut out the human being altogether, expert for providing the machine with the necessary facts the problem to be sowed. He never finished this work, but many of his ideas were the basis for building reproduced.<br>today's computers.

In 1930, the first analog computer was built by American named Vannevar Bush. The device was used in World War II to help aim guns. Mark I, the name given to the first digital computer, was completed in 1944. The men responsible for this invention were Professor Howard Aiken and some people from IBM. This was the first machine that could figure out long of mathematical  $\frac{1}{2}$  in 1960, the second generation of computers was developed and could perform work tensor work tensor work tensor work tensor was developed and could perform work tensor work tensor work tensor work tensor work te

In 1946 two engineers at the University of Pennsylvania, J. Eckert and J. Mayshly, built the first digital computer using parts called vacuum tubes. They named their new invention UNIAC. The first generation of computers, which used vacuum tubes, came out in 1950. UNIAC I was an the the these computers which could perform thousand of calculations per second.

In 1960, the second generation of computers was developed and could perform work ten times faster than their predecessors. The reason for this extra speed was the use of transistors instead of vacuum tubes. Second generation computers were smaller, faster and more dependable Fourth-generation computers.

The third-generation computers appeared on the market in 1965. These computers could do a million calculations a second, which is  $1000$  times faster than the first generation computers. Unlike second-generation computers, these are controlled by tiny integrated circuits and are consequently smaller and more dependable.

Fourth-generation computers have now arrived, and the integrated circuits that are being developed have been greatly reduced in size. This is due to microminiturization, which means that the circuits are much smaller than before; as many as 1000 tiny circuits now fit onto a single chip. A chip is a square or rectangular piece of silicon, usually from  $1/10$  to  $\frac{1}{4}$  inch, upon which several

layers of an integrated circuit are attached or imprinted, after which the circuit is encapsulated in  $\mu$  plastic metal. Fourth generation computers are 50 times faster than third-generation computers and can complete approximately 1.000.000 instructions per second.

*III. Translate from English into Russian:* 

- 1. the very first calculating device
- 2. to count in tens
- 3. to multiply of tens
- 4. without knowing
- 5. to be independently invented
- 6. to save a great deal of time

*IV. Translate from Russian into English:* 

- 1. знать сеголня счетно- 12. попытка
- 2. 10 пальцев руки человека
- 
- 4. продолжать использовать
- 
- 6. настояшая счетно-
- 7. first digital computer
- 8. to figure out
- 9. ten times faster
- 10. extra speed
- 11. tiny integrated circuits
- 12. keeping instruction
- 
- 8. аналоговый компьютер 11. tiny inte<br>
12. keeping<br> *sh*:<br>
7. попытка<br>
8. аналогов<br>
9. скорость
	-
	- 10. вакуумные лампы (трубки)
- $\overline{c}$ . chief chip, speed,  $\overline{c}$  and  $\overline{c}$  and  $\overline{c}$  and  $\overline{c}$  and  $\overline{c}$  and  $\overline{c}$  and  $\overline{c}$  and  $\overline{c}$  and  $\overline{c}$  and  $\overline{c}$  and  $\overline{c}$  and  $\overline{c}$  and  $\overline{c}$  and  $\overline{c}$  and  $\overline{c}$  a
	- 12. интегрированные схемы
- 1. The very first ..... device used was 10 fingers of a man's hand.

*V. Fill in each blank with a word chosen from the list below to complete the meaning of the* **Sentence:** EXECUTE:<br>
analog analog, logarithm, abacus, 1<br>
Iank with a word chosen f<br>
ralculating, reduces, micro<br>
tiny, dependable, devised  $V.$  Fill in each blank  $w$ 

- chip, speed, figure out, calculating, reduces, microminiturization, analog, logarithm, abacus, machine, vacuum tubes, tiny, dependable, devised
- 1. The very first ..... device used was 10 fingers of a man's hand.
- 2. Then, the ..... was invented.
- 3. J. Napier ..... a mechanical way of multiplying and dividing.
- 4. Henry Briggs used J. Napier's ideas to produce  $\ldots$ .
- 5. The first real calculating ..... appeared in  $1820$ .
- 6. This type of machine  $\ldots$  the possibility of making mistakes.
- 7. In 1930 the first ..... computer was built.
- 8. This was the first machine that could ..... ..... mathematical problems at a very fast speed.
- 9. In 1946 was built the first digital computer using parts called  $\dots$ .
- 10. The reason for this extra ..... was the use of transistors instead of vacuum tubes.

11. The second generation computers were smaller, faster and more ..... than first-generation  $1.$  Let us to the historic of  $\mathcal{L}$  . The historic of computers.

12. The third-generation computers are controlled by ..... integrated circuits.

13. This is due to ....., which means that the circuits are much smaller than before.

14. A ..... is a square or rectangular piece of silicon, usually from  $1/10$  to  $1/4$  inch.

# *VI. Fill in the preposition:*

1. Let us take a look ..... the history of computers.

- 2. That is why we count ..... tens and multiply ..... tens.
- 3. The beads are moved ..... left ..... right.
- 4. Abacus is still being used ..... some parts ..... the world.
- 5. Calculus was independently invented ..... both Sir Isaac Newton and Leibnitz.
- 6. This type of machine depends ..... a ten-toothed gear wheels.
- 7. «The Analytical Engine» was shown ..... the Paris Exhibition ..... 1855.
- 8. The men responsible ..... this invention were Professor Howard Aiken and some people ..... IBM.
- 9. The first generation of computers came  $\ldots$  in 1950.
- 10. Due to microminiturization 1000 tiny circuits fit ..... a single chip.

*VII. Finish the following sentences:*

- 1. The first generation of computers came out in ......
- 2. The second generation of computers could perform work ten times faster than their ....
- 3. The third-generation computers appeared on the market in ......
- 4. The fourth-generation computers have been greatly ......
- 5. The fourth-generation computers are 50 times faster and can ...... *VIII. Find the synonyms to the following words in the text:*
- $\mathbf{a}$  imple, to carry out, up to date, quick, to try, small *IX. Find the antonyms to the following words in the text:*
- Like, short, to increase, sole, dependently

*X.* Arrange the items of the plan in a logical order according to the text:

- 1. J. Napier devised a mechanical way of multiplying and dividing.
- 2. The very first calculating device was the ten fingers of a man's hands.
- 3. Babbage showed his analytical engine at Paris Exhibition.
- 4. The first real calculating machine appeared in 1820.
- 5. The first analog computer was used in World War II.
- *XI. Answer the questions on the text:*
- 1. What was the very first calculating device?
- 2. What is abacus? When did people begin to use them?
- 3. When did a lot of people try to find easy ways of calculating?
- 4. Who used Napier's ideas to produce logarithm?
- 5. What was invented by Sir Isaac Newton and Leibnitz?
- 6. What did Charles Babbage design?
- 7. When was the first analog computer built? How did people use it?
- 8. Who built the first digital computer?
- 9. How did the first generation of computers work?
- 10. What are the differences between the first and the second computer generations?
- 11. When did the third-generation computers appear?

# **II вариант** a core subtraction unfortunately

*I. Look up in the dictionary how to pronounce the following words. Write them down in the dictionary*.

![](_page_45_Picture_227.jpeg)

**I**. *II. Read the text and translate it without the help of the dictionary.* 

# *What is a Computer?*

A computer is a machine with an intricate network of electronic circuits that operate switches or magnetize tiny metal cores. The switches, like the cores, are capable of being in one of two  $\overline{\text{The states, that is, on or off; magnitude}}$ .

The machine is capable of storing and manipulating numbers, letters and characters.

The basic idea of a computer is that we can make the machine do what we want by inputting signals that turn certain switches on and turn others off, or that magnetize or do not magnetize the cores.  $T$  program or a part of it, which tells the data, which provides when the data, which provides which provides which provides when the data, which provides when the data, which provides when the data, which provides when

The basic job of computers is the processing of information. For this reason, computers can fined as devices which accept information in the from of instructions called a program and characters called data performing mathematical and logical operations on the information, and then supply results of these operations.

The program or a part of it, which tells the computers what to do and the data, which provide the information needed to solve the problem, are kept inside the computer in a place called memory.

Computers are thought to have many remarkable powers. Most computers, whether large or small have three basic capabilities.

First, computers have circuits for performing arithmetical operations, such as: addition, subtraction, division, multiplication and exponentiation. Second, computers have means of communicating with the user. If we couldn't feed information in and get results back these machine wouldn't be of much use.

However, certain computers (commonly minicomputers and microcomputers) are used to control directly things such as robots, aircraft navigation systems, medical instruments, etc. Some of the most common methods of inputting information are to use terminals, diskettes, disks and magnetic tapes. The kinds of decisions which computer computer computer computer computer computer computer computer computer computer computer computer computer computer computer computer computer computer computer comput

The computer's input device (which might be a disk drive depending on the medium used in inputting information) reads the information into the computer. For outputting information, two common devices are used a printer which prints the new information on paper, or a cathode-raytube ) display screen which shows the results on a TV-like a screen. Third, computers have circuits which can make decisions. The kinds of decisions which computer circuits can make are not of the type: 'Who would win a war between two countries?' or 'Who is the richest person in the world?' Unfortunately, the computer can only decide three things, namely: Is one number use more often nother? 'Are two numbers equal?' and, 'Is one number greater than another?'

A computer can solve a series of problems and make hundreds even thousands of logical operations without becoming tired or bored. It can find the solution to a problem in a fraction that it takes a human being to do the job. A computer can replace people in dull routine, but it has no originality, it works according to the instructions given to it and cannot exercise value judgements.

There are times when a computer seems to operate like a mechanical «brain», but its achievement are limited by the minds of human beings. A computer cannot do anything unless a person tells it what to do and gives the appropriate information, but because of electric pulses can move at the speed of light, a computer can carry out vast numbers of arithmetical-logical operations  $\alpha$  almost instantaneously.

A person can do the same, but in many cases that person would be deal long before the job was finished.

*III. Translate these into your own language:* 

![](_page_46_Picture_173.jpeg)

1. A computer is a ..... with an intricate network of electronic circuits.

2. The machine is ..... of storing and manipulating numbers, letters and characters.

3. The basic job of a computer is the ..... of information.

- 4. Most computers have three basic .....
- 5. Computers have ..... for performing arithmetical operations.
- 6. Certain computers are used ..... directly things such as robots, medical instruments, etc.
- 7. For outputting information two common ..... are used.
- 8. A computer can ..... people in dull routine.
- *VI. Fill in the gaps the prepositions:*
- 1. A computer is a device  $\ldots$  an intricate network.
- 2. The switches are capable of being ..... one or two states.
- 3. We can make the machine do what we want ..... inputting signals.
- 4. Computers accept information ..... the form of instructions called a program.
- 5. Computers have circuits ..... performing operations.
- $\overline{2}$ . Computers have means of communicating ..... the user.
- 7. Input device may be a disk drive depending ..... the medium used ..... inputting information.

 $\alpha$ . Computers can solve a series of problems ..... becoming tired or bored.

- *VII.* Match the names on the left with the definitions on the right:
- 1. video recorder a) a kind of sophisticated typewriter using a computer 2. photocopier  $\overrightarrow{b}$  a machine which records and plays back sound
- machine which records and plays back pictures 3. fax machine
	- d) a camera which records moving pictures and sound
- 5. modem e) a machine for chopping up, slicing, mashing, etc. 4. tape recorder
	- machine which makes copies of documents
- 6. camcorder 7. robot
- g) a machine which makes copies of documents and  $\frac{1}{\sqrt{1-\frac{1}{\sqrt{1-\frac{1$ d) a camera which records moving p<br>e) a machine for chopping up, slicing<br>f) a machine which makes copies of<br>g) a machine which makes copies of<br>sends them down telephone lines<br>h) a machine which acts like a person
- 
- 8. word-processor h) a machine which acts like a person
- computer down telephone lines to another computer ts like a person<br>t allowing you to send in<br>elephone lines to another c<br>TII, for the following object<br>wave disks<br>mouse 9. food-processor  $\overrightarrow{a}$  a piece of equipment allowing you to send informa

*VIII. Write descriptions like those in exercise VII, for the following objects:* 

![](_page_47_Picture_271.jpeg)

*IX. Give the appropriate definitions of the following terms:*  $\epsilon$  computer, data, memory, input, device, output

*X. Find the synonyms to the following words in the text:*

Work, difficult, to fulfill, fundamental, to end, equipment

complex, way, uninterested, an accomplishment

*XI. Find the antonyms to the following words in the text:* 

output, smaller, interesting, poor, dark, alive, large, receiving, reject, unusual

*XII. Arrange the items of the plan in a logical order according to the text:* 

1. A computer can solve a series of problems and make hundreds even thousands of logical operations.

2. The basic job of computers is the processing of information.

3. A computer is a machine with an intricate network of electronic circuits.

4. Computers have circuits for performing arithmetic operations.

- 5. The machine is capable of storing and manipulating numbers, letters and characters.
- 6. Some of the most common methods of inputting information are to use terminals.

7. For outputting information only two common devices are used.

*XIII.* Answer the following questions:

- 1. What is a computer?
- 2. What is it capable to do?
- 3. The basic job of a computer is the processing of information, isn't it?
- 4. How do we call a program, which tells the computer what to do?
- 5. Computers have many remarkable powers, don't they?

 $6.$  What can computer solve?

7. Can computers do anything without a person?  $\mathbf{t}$  and to execute the executive  $\mathbf{t}$ 

#### **III вариант**

*I. Look up in the dictionary how to pronounce the following words. Write them down in the* dictionary. The contract of the contract of the contract of the contract of the contract of the contract of the contract of the contract of the contract of the contract of the contract of the contract of the contract of th I. Look up in the dictionary how to pronounce the following we

![](_page_48_Picture_213.jpeg)

*II.* Read the text and do the exercises that follow it.

# *Computer Applications*

Many people have or will have had some experience of 'conversing' with computers. They may have their own micro-computer, they may use a terminal from the main company at work or they may have a television set with a view data facility. Those who do not have this experience may The staff at, for example, an airline check-in or a local bank branch office sitting at their desks, pressing keys on a typewriter like a keyboard and reading information presented on a television type screen. In such a situation the check-in clerk or the branch cashier is using the computer to obtain information (e.g. to find out if a seat is booked) or to amend information (e.g. to e a customer's name and address).

The word computer conjures up different images and thoughts in people's mind depending upon their experiences. Some view computers as powerful, intelligent machines that can maintain a big brother' watch over everyone. Others are staggered and fascinated by the marvels achieved by the space programs of the superpowers, where computers play an important part.

Numerous factories use computers to control machines that make products. A computer turns the machines on and off and adjusts their operations when necessary. Without computers, it would possible for engineers to perform the enormous number of calculations needed to solve many advanced technological problems. Computers help in the building of spacecraft, and they assist flight engineers in launching, controlling and tracking the vehicles. Computers also are used to develop equipment for exploring the moon and planets. They enable architectural and civil composed to complicated bridges and other structures with relative ease.

Computers have been of tremendous help to researchers in the biological, physical and social sciences. Chemists and physicists rely on computers to control and check sensitive laboratory instruments and to analyze experimental data. Astronomers use computers to guide telescopes and to process photographic images of planets and other objects in space.

Computers can be used to compose music, write poems and produce drawings and paintings. A work generated by a computer may resemble that a certain artist in birth style and form, or it may appear abstract or random. Computers are also used in the study of the fine arts, particularly, apart from the speed at a term of the speed at a which computer in the speed at the speed at search from the speed at a computer set on the speed at a control of the speed at a control of the speed at a control of the spee ancient civilizations.

But computers do not have intelligence in the way humans do. They cannot think for themselves. What they are good at is carrying out arithmetical operations and making logical decisions at phenomenally fast speed. But they only do what humans program gives them to do.

Apart from the speed at which computers execute instruction, two developments in particular have contributed to the growth in the use of computers – efficient storage of large amounts of data and diminishing cost. Today, computers can store huge amount of information on magnetic media and any item of this information can be obtained in a few milliseconds and displayed or printed for the user.

*III. Translate these into your own language:* 1. some experience of conversing 8. advanced technological problem

- 2. view data facility
- 3. to obtain information
- 4. powerful, intelligent machine
- 5. to be straggered and fascinated
- 6. to adjust operations
- 7. enormous number of calculations
- *IV. Translate these into English:*
- 1. использовать терминал главной компании
- 2. нажимать кнопки на клавиатуре
- 3. получить информацию
- 4. различные образы
- 5. компьютер включает и выключает машины
- 6. разработать оборудование для исследования Луны и других планет
- 7. чувствительное оборудование
- 8. анализировать экспериментальные данные
- 9. могут быть использованы для сочинения музыки
- 10. работа, управляемая компьютером ть исп<br>управл<br>учены<br>г дума<br>справ.<br>вклад
- $11.$  помочь ученым определить
- $12.$  He MOFYT ДУМАТЬ САМИ
- $13. x$ орошо справляться с выполнением
- 14. вносить вклад

*V.* Give the situation from the text in which the following words and expressions are used:

8. intelligence

10. magnetic media

9. fast speed

6. to process photographic images of

- 1. people have some experience
- 2. different images 2. The mass area terminal in the main company and  $\sigma$ .
- 3. it would be impossible.
- 4. spacecraft
- 5. enable to design

*VI. Fill in the gaps necessary prepositions:* 

- 1. People may use a terminal ..... the main company ..... work.
- $2. A$  clerk can press keys ..... a typewriter.
- 3. The word computer conjures  $\ldots$  a different images.
- 4. A computer turns the machine ..... and .....  $\cdot$
- $10.5$  Computers help ..... building of spacecraft.
- 6. They are used to develop equipment ..... exploring the moon and planets.
- 7. Chemists and physicists rely ..... computers to control sensitive instruments.
- 8. Computers don't have intelligence  $\ldots$  the way humans do.
- 9. Computers are good ..... arithmetical operations.

10. Computers can store huge amounts of information ..... magnetic media.

*VII. Ask questions to which the following statements might be the answers:* 

- 1. People may use a terminal from the main company at work.
- 2. In such a situation the check-in clerk is using the computer to obtain information.
- 3. The word computer conjures up different images and thoughts in people's mind.
- 4. Numerous factories use computers to control machines that make products.
- 5. A computer turns the machine on and off and adjust their operations.
- 6. Computers help in the building of spacecraft and assist flight engineers in launching.
- 1. Chemist and physicists rely on computers.
- 8. A work generated by a computer may resemble that a certain artist in a birth style and form.
- 9. Computers do only what humans program them to do.
- 10. Computers obtain huge amounts of information in a few milliseconds.

*VIII. Agree or disagree with the following statements:*

1. Only a few people have or will have had some experience of «conversing» with computers.

- 9. to guide telescopes
- 10. ancient civilization
- 11. arithmetical operations
	-
- 13. to execute instructions
- 14. efficient storage

2. The word computer conjures up the same images and thoughts in computer's brain depending  $\frac{1}{2}$  upon the structure of the computer.

3. Without computers it would be impossible for engineers to perform the enormous number of calculations.

4. Architectors and civil engineers can't design complicated bridges and other structures with the  $\mathsf{help}$  of computers.

5. Computers haven't been of tremendous help to researchers in the biological, physical and social sciences.

6. Poets and physicists rely on computers to control and check sensitive laboratory equipments.

7. Computers can be used to compose music, write poems and produce drawings and paintings.

8. Computers have intelligence in the way humans do.

9. Today, computers are very big, slow and can store little information on magnetic media.

*IX.* Write the plan of the text to retell it in English.

*X. Points for discussion: advantages and disadvantages of computers.* 

# **IV вариант** a routing peripheral available

*I. Look up in the dictionary how to pronounce the following words. Write them down in the* dictionary.

![](_page_50_Picture_219.jpeg)

*II. Read the text and do the exercises that follow it.* 

# $$

All computer systems, regardless of their size, have the same four hardware components:

1. A processor or CPU, where the data input is processed according to the program.

ut/output devices or peripherals such as the keyboard and printer, which receive data from people and enter it into the computer for processing, then send it back to people so it can be used.

 $\overline{a}$ . Storage components such as disk drives or tape drives keep data for later use.

4. Routing and control components, which direct the instructions and/or data from one component  $\frac{1}{2}$  special-purpose computer is designed and used solely for one application. The matrix  $\frac{1}{2}$ 

purpose computer is one used for a variety of tasks without the need to modify or change it as the tasks change. A common example is a computer used in business that runs many different application. Computers are generally classified as general-purpose or special purpose machine. A generalso all computers have in computers have in computers different from one and  $\mathcal{L}$ .

differences of the unputer is designed and used solely for one application. The machine se computers can be used in a factory to monitor a manufacturing process; in research to monitor seismological, meteorological and other natural occurrences; and in the office. may need to be redesigned and certainly reprogrammed, if, it is to perform another task. Special-

So all computers have in common, but certain computers differ from one another. These differences often have to do with the way a particular computer is used. That is why we can say there are different types of computers that are suited for different kinds of work or problem solving.

Personal computer is a computer system that fits on a desktop, that an individual can afford to or personal use, and that is intended for a single use.

Personal computers include desktops, laptops and workstation. Each type of a personal computer shares many characteristics in common with its counterparts, but people use them in different ways.

The Desktop Personal computer is a computer that:

-fits on a desktop

-is designed for a single user

-is affordable for an individual to buy for personal use.

Desktop personal computers are used for education, running a small business, or in large ration, to help office workers be more productive. There are some common desktop personal computers:  $T$  are  $T$  a computer that personal computer that personal computer that personal  $T$  is used to use  $T$  is used to use  $T$  is used to use  $T$  is used to use of  $T$  is used to use of  $T$  is used to use of  $T$  is used to

 $\overline{ }$ -The IBM PC and PC-compatible

-The Compaq Deskpro  $386$ 

 $-$ The IBM  $PS/2$ 

-The Apple Macintosh

The Laptop Personal Computer is a computer that people can take with them, laptop is used single individual but can be used in many different places, it is not confined by its size or t to a desktop. It has the same components as a desktop machine but in most cases the monitor It in. The printer is usually separate.

Laptops fall into the same general categories as desktop personal computers:

send extend electronic orders in the compatibles. Writers use laptops so the computers so the value of the so the  $\sim$ 

 $-ABM$   $\overline{PC}/2$ 

-Apple Macintosh portable are many portable to a 15 pounds, which as  $\frac{1}{2}$  pounds, which as 15 pounds, which as 15 pounds, which as 15 pounds, which as 15 pounds, which as 15 pounds, which as 15 pounds, which as 15 pou

Managers and employees who travel frequently use laptops to keep in touch with their office. Sales representatives keep company information on their laptops to show prospective clients, and electronic orders into the company computers. Writers use laptops so they can work on their manuscript no matter where they are.

There are many portables available today, some weigh as much as 15 pounds, while others weigh as little as  $\overline{3}$  pounds. There are laptops so small they fit in the palm of your hand. There are laptops that fit in a briefcase, called notebook computers.

The Workstation is a computer that fits on a desktop, but is more powerful than a desktop computer. The workstation has a more powerful microprocessor, is able to service more than one has an easy to use interface and is capable of multitasking. While these three characteristics used to be unique to workstation, they are being adapted to the more powerful 386 and 486 personal  $\epsilon$  computers over time.

Workstations are designed for three major tasks: scientific and engineering, office automation and education.  $\frac{1}{2}$  ducation.

The Minicomputer, or mini, is a versatile special or general-purpose computer designed so that many people can use it at the same time. Minis operate in ordinary indoor environments; some require air conditioning while others do not. Minis also can operate in less hospitable places such as  $\frac{1}{2}$  is and planes.

Like all computers, the minicomputer is designed as a system. CPUs, terminals, printers and storage devices can be purchased separately. Mini systems are more mobile, easier to set up and  $\overline{A}$ . A minicomputer system combined with specialized equipment and peripherals is designed to perform a specific task. A popular minicomputer is the Digital VAX Computer.

Mainframe is the largest general-purpose computer. It is designed to be used by hundreds even thousands of people. A mainframe uses the same basic building blocks of a computer system: the CPU, various  $\overline{1/O}$  devices and external memory.

Most mainframe computers are general-purpose machines. In 1964 introduced the System/360 mainframe computer. It became the most popular mainframe in the computer history.

A Supercomputer is a very fast special-purpose computer designed to perform highly sticated or complex scientific calculations. For example calculating a prime number (one that is divisible only by 1 and itself), or the distance between planets. But computers permit turning many other problems into numbers, such as molecular modeling, geographic modeling and image processing.

Cray is a leading supercomputer maker, with IBM and Fujistsy as major competitors.

A Cray X-MP Supercomputer was used to help to make a movie called 'The last starfighter' Computer animation isn't new but using the X-MP added a whole new dimension of sophistication. Its most remarkable accomplishment was creating the entire bridge of the alien's starship, complete with animated aliens walking around next to real actors. Because the Cray could process the image in incredibly fine detail, the average viewer would think it looked absolutely real. The X-MP allowed animators to make illusion as convincing as reality itself.

It is interesting to know that  $\ldots$ 

PCs and PC-compatibles are used in organization of all sizes. PCs are an office time saver, allowing the staff to write press releases and legislative testimony, performs accounting tasks, and res mailing lists more quickly. It is also paves the way for organization to complete more operatively with other public interest groups. Today, over 80 percent of Public Citizen's employees use PC-compatibles. Word processing has replaced typewriters, hard disk drive storage has reduced the amount of paper kept in filing cabinets, and laser printing has cut their outside printing costs dramatically.

Banks have traditionally used the latest computer technology to automate their own operations, but First Banks for Business found a way to use personal computers to improve customer service. In the past, when a customer wanted to cash a check, the signature card had to be  $\mathbf{k}$ eeping, which could take as long as 30 minutes. compared to verify identity. That meant looking through a card file or containing central book-

Now Banks for Business installed PC-2s with special graphics capabilities and software called t to perform the task. When the letters retrieve customer account information from the atter, they see the authorized signatures appear right on the screen. The system also tells them what other signatories are permitted on the account or if two signatures are required to cash a check. The banks say the main reason customers change banks is due to bad service. Using the powerful  $PS-2s$  signet, they can cash a customer's cheek in a minute or less.

People use laptops for many of the same tasks that they use desktops and more.

Astrophysicists use Sun Microsystems workstations for their engineering work. They routinely sketch graphs and diagrams on the screen using computer-aided drafting software, as well as sophisticated calculation software to test mathematical equations. They also exchange ideas and nation with each other in electronic messages. One project they have worked on in cooperation with NASA is the Advanced X-Ray Astrophysic Facility. It is an observatory in space that will measure cosmic Xrays, which are invisible an earth. The astrophysicists hope that the information provided will help them understand better how the universe was formed and what is eventual fate will be.

The Sun workstation performed an additionally important task: helping gather visual and textual information into a comprehensive report for NASA to explain how an X-ray telescope would function abroad the observatory. Using electronic publishing software, they combined graphics screens, mathematical equations, and textual explanations into a document that took just  $\frac{1}{2}$  is a personal computer . Previously, it would have taken two days.

*III. Fill in the necessary words:* 

1. ..... are generally classified as general – or special-purpose machine.

- 2. A special-purpose computer is designed and used .... for one application.
- 3. Personal computer  $\dots$  on a desktop.
- 4. Each type of a personal computer ..... many characteristics in common with their counterparts.
- 5. There are many portables  $\dots$  today.
- 6. CPUs, terminals, printers and storage devices can be ..... separately.

*IV. Agree or disagree with the following statements:* 

1. All computer systems have the same five hardware components.

2. Input/output devices receive data, enter it into the computer for processing, then send it back to people so it can be used.

- 3. Storage components don't keep data for later use.
- 4. Computers are general-purpose machines.
- 5. The machine may need to be redesigned and certainly reprogrammed.

6. We can't say, that there are different types of computers.

*V. Ask questions to which the following statements might be the answer:*

1. Desktop personal computers are used for education, running a small business or in large corporation to help office workers be more productive.

2. Laptops fall into the same general categories as desktop personal computers.

3. The workstation is a computer that fits on a desktop.

4. Workstations are designed for three major tasks.

5. A minicomputer system combined with specialized equipment and peripherals is designed to  $\mu$  perform a specific task.

3. A mainframe uses the same basic building blocks of a computer system: the CPU, I/O devices and external memory.

*VI. Answer the following questions:* 

1. What have all computers in common?

- 2. How can we classify computers?
- 3. What are general /special-purpose computers used for?
- 4. What are three primary types of personal computers?
- 5. What is the primary difference between personal computer and workstation?
- 6. What are major tasks of a workstation?
- 7. What is minicomputer used for?
- 8. What does the supercomputer differ from the general-purpose mainframe computer?
- 9. What are two main characteristics of the supercomputer?

*VII. Find the synonyms to the following words:* 

a component, a device, to receive, to enter, to keep, to handle, to run, to confine, to fit, terminals, calculation

*VIII. Find the antonyms to the following words:* to pay attention to, unprocessed, undirect, monotony, designed

programmed, similar, similarity, unlimited, unite, rare, single, task

together, slow, odd, number, simplicity, to destroy

*IX.* Match the words of the first column with those of the second one:

- 1. regardless  $\overline{1}$ .  $\overline{1}$   $\overline{6}$   $\overline{6}$
- 2. to enter  $\overline{2}$ . проверять
- $\overline{3}$ . a routing  $\overline{3}$ . покупать
- 4. ограничиваться 4. to direct
- 10. formodify 10. page 10. page 10. page 10. page 10. page 10. page 10. page 10. page 10. page 10. page 10. pag
- $16.$  to purchase  $16.$  видоизменять
- 7. программа 7. to convince
- 8. solely  $\overline{8}$ . не обращая внимание
- 9. to monitor
- 10. представлять/ быть в состоянии 10. occurrence
- 11. исключительно 11. to afford
- 12. управлять 12. to confine
- 13. случай 13. a palm

*X.* Give the definitions to the following terms:

- 1. computer
- 2. supercomputer
- 3. special-purpose computer
- 4. general-purpose computer
- 5. personal computer
- $\overline{6}$ . minicomputer
- 7. mainframe

#### **V вариант**

*I. Look up in the dictionary how to pronounce the following words. Write them down in the dictionary.* to run

RAM (random access memory)

to assist

firmware  $\mathbf{r}$  is a second kind of software is  $\mathbf{r}$  and  $\mathbf{r}$  and  $\mathbf{r}$  and  $\mathbf{r}$  and  $\mathbf{r}$  and  $\mathbf{r}$  and  $\mathbf{r}$  and  $\mathbf{r}$  and  $\mathbf{r}$  and  $\mathbf{r}$  and  $\mathbf{r}$  and  $\mathbf{r}$  and  $\mathbf{r}$  and  $\$ 

to direct volatile memory to involve ROM (read only memory) disk drive

a repository

*II. Read the text and do the exercises that follow it.* 

# **Computer Memory's storage facilities**

Software gives instructions that tell computers what to do. There are two kinds of software. The first is System Software and includes programs that run the computer system or that aid programmers in performing their work. The second kind of software is Application Software, which directs the computer to perform specific tasks that often involve the user.

Memory is the general term used to describe a computer system's storage facilities. Memory's job is to store the instruction or programs and data in the computer. Memory can be divided into two major categories: 1. main memory, 2 auxiliary storage. Main memory is also called main storage, internal storage or primary storage and is a part of the CPU. Main memory is usually on chips or a circuit board with the other two components of the CPU. RAM for Random Access Memory, is the storage area directly controlled by the computer's CPU. Main Memory assists the I unit and the ALU by serving as a repository for the program being executed and for data as it passes through. RAM or Volatile memory so called because its contents are replaced when new memory, in that it can receive or read data and instructions from other sources such as supplements may be only in the memory is long-term of memory is long-term,  $N$  and  $N$  and  $N$ . Nonvolation,  $N$  is a set of memory is a set of memory. Nonvolation  $N$ instructions and data are added, or when electrical power to the computer is shut off. RAM is read-

Another type of memory is ROM or Read Only Memory. ROM holds instructions that can be read by the computer but no written over. ROM is sometimes called firmware because it holds instructions from the firm or manufacturer.

Auxiliary storage, also called auxiliary memory or secondary storage, is memory that supplements main storage. This type of memory is long-term, Nonvolatile Memory. Nonvolatile means that computer is turned off or on.

*III. Fill in the blanks necessary words:* 

- 1. ..... gives instructions that tell computers what to do.
- 2. ..... directs the computer to perform specific tasks that often involve the user.
- 3. Memory's job is to store  $\ldots$ .
- 4. ..... can be divided into two main categories.
- 5. Main memory is usually on ......
- $1.6$  ...... is read-write memory.
- 7. ..... holds instructions that can be read by the computer but no written over.
- 8. ..... is memory that supplements main storage.
- $9. \dots$  means that the computer is turned off or on.

*IV.* Fill in the prepositions:

1. Memory can store instructions, programs, data ..... the computer.

2. Main memory is usually ..... chips or a circuit board ..... the other two components of the CPU.

3. RAM ..... random access memory is the storage area controlled ..... the computer's CPU.

4. Memory so called because its contents are replaced, when instructions are added or when electrical power is shut ......

5. ROM holds instructions that can be read, but no written  $\dots$ .

*V. Find the synonyms to the following words:* 

a storage device, to perform, to handle, to process, a portion  $\frac{1}{1}$  to transmit, to store, a routing the amount of installed memory.

*VI. Find the antonyms to the following words:* 

to take away, to break down, secondary, external

old instructions, switch on, short-term

*VII. Which sentences don't correspond to the sense of the text?*

1. CMOS is used in PCs to store information such as the amount of installed memory.

2. Software gives instructions that tell computers what to do.

3. CMOS also contains a wonderful clock with a built-in-alarm, which we don't get to use.

4. The Software as most intangible products is not always capable of being readily evaluated.

5. Volatile memory is replaced when new instructions and data are added.

6. Firmware holds instructions from the firm or manufacturer.

7. CMOS memory is used on IBM compatible machines to store system information that needs to be preserved even when the computer is turned off.

*VIII. Give the definition to the following terms:*

- 1. software  $\sim$  5. RAM
- 2. memory 6. ROM
- 7. volatile memory 3. main memory
- 8. nonvolatile memory 4. auxiliary memory

*IX.* Answer the questions:

- 1. Does software give instructions that tell computers what to do?
- 2. How many kinds of software do you know? What are they?
- 3. When do you use the term 'memory'?
- 4. What is the job of memory?
- 5. Can you name two major categories of memory? *X. Retell the text.*  $\overline{a}$  and  $\overline{a}$  and  $\overline{$

#### **Критерии оценки:**

- «5» все задания выполнены правильно;
- «4» наблюдались неточности при выполнении работы;
- «3» наблюдались ошибки при выполнении работы;
- $\langle 2 \rangle$  работа выполнена менее 50 %.

## 4. ОСОБЕННОСТИ ОСВОЕНИЯ ЛИСЦИПЛИНЫ ДЛЯ ИНВАЛИЛОВ И ЛИЦ С ОГРАНИЧЕННЫМИ ВОЗМОЖНОСТЯМИ

Адаптированные оценочные материалы содержатся в адаптированной ОПОП. не обучающихся с ограниченными возможностями здоровья при необходимости осуществляется на основе адаптированной рабочей программы с использованием в телиальных методов обучения и дидактических материалов, составленных с учетом ночные материа<br>ограниченными в<br>адаптированно<br>ения и дидактичкого развития, и<br>(обучающегося). особенностей психофизического развития, инливилуальных возможностей и состояния здоровья таких обучающихся (обучающегося).

Самостоятельная работа обучающихся с ограниченными возможностями здоровья и инвалидов позволяет своевременно выявить затруднения и отставание и внести коррективы ную деятельность. Конкретные формы и виды самостоятельной работы обучающихся устанавливаются преподавателем. Выбор форм и видов самостоятельной работы, обучающихся с ченными возможностями здоровья и инвалидов осуществляется с учетом их глособностей, особенностей восприятия и готовности к освоению учебного материала. лиц с ограниченными возможностями здоровья и инвалидов

Формы самостоятельной работы устанавливаются с учетом индивидуальных психофизических особенностей (устно, письменно на бумаге или на компьютере, в форме тестирования, электронных тренажеров и т.п.).

Основные формы представления оценочных средств - в печатной форме или в форме можность проведения текущего и промежуточного контроля в устной форме. Для ся с нарушениями слуха предусматривается возможность проведения текущего и уточного контроля в письменной форме. ррмы представления оценочных средств – в печатной форме или в форме<br>мента. Для обучающихся с нарушениями зрения предусматривается<br>едения текущего и промежуточного контроля в устной форме. Для<br>ушениями слуха предусматривае электронного докумен

![](_page_56_Picture_204.jpeg)

Таблица 4.1. – Кат годы их обучения. учающихся с ОВЗ, способы восприятия ими инф

![](_page_57_Picture_220.jpeg)

Таблица 4.2. – Способы адаптации образовательных ресурсов.

*Условные обозначения:* 

**«+» —**образовательный ресурс, не требующий адаптации;

«АФ» — адаптированный формат к особенностям приема-передачи информации обучающихся инвалидов и лиц с ОВЗ формат образовательного ресурса, в том числе с использованием специальных технических средств;

«АЭ» — альтернативный эквивалент используемого ресурса

![](_page_57_Picture_221.jpeg)

![](_page_58_Picture_193.jpeg)

**4.1. Задания для текущего контроля для инвалидов и лиц с ограниченными возможностями**  $\frac{1}{4.1.3a\pi a\mu\eta}$ 

ОВЗ осуществляется с использованием оценочных средств, адаптированных к ограничениям технических средств. **Текущий контроль и промежуточная аттестация обучающихся инвалидов и лиц с уществляется с использованием оценочных средств, адаптированных к ограничениям провья и восприятия информации, в том числе с использованием специа** Гекущий контроль и промежуточная аттестация обучающихся инвалидов и лиц с ществляется с использованием оценочных средств, адаптированных к ограничениям<br>овья и восприятия информации, в том числе с использованием специальных<br>ких средств.<br>екущий контроль успеваемости для обучающихся инвалидов и ли их злоровья и восприятия информании, в том числе с использованием спениа

на своевременное выявление затруднений и отставания в обучении и внесения коррективов в способностей, особенностей восприятия и готовности к освоению учебного материала.

**4.2. Задания для промежуточной аттестации для инвалидов и лиц с**

#### **ограниченными возможностями**

иченными возможностями<br>иченными возможностями<br>*Форма промежуточной аттестации* устанавливается с учетом индивидуальных психофизических особенностей (устно, письменно на бумаге, письменно на компьютере, в форме тестирования и т.п.). При необходимости обучающимся предоставляется программного материала. Формы и срок программного контроля ответа. В тому проведения рубежного контроля ответа. **ГЧЕННЫМИ ВОЗМОЖНОСТЯМИ**<br>*Форма промежуточной аттестации* устанавливается с учетом индивидуальных<br>ризических особенностей (устно, письменно на бумаге, письменно на компьютере, в<br>тестирования и т.п.). При необходимости обу  $\Phi$ орма промежуточной аттестации устанавливается с учетом инливилуальных

Промежуточная аттестация, при необходимости, может проводиться в несколько этапов. Для этого рекомендуется использовать рубежный контроль, который является контрольной точкой по завершению изучения раздела или темы дисциплины, междисциплинарного курса, практик и ее разделов с целью оценивания уровня освоения программного материала. Формы и срок проведения рубежного контроля определяются преподавателем (мастером производственного обучения) с учетом индивидуальных психофизических особенностей обучающихся.

*Приложение 1*

![](_page_60_Picture_143.jpeg)

# **Кодификатор (примерный перечень) оценочных средств для оценки знаний,** умений и уровня сформированности компетенций

![](_page_61_Picture_133.jpeg)

![](_page_62_Picture_103.jpeg)

![](_page_63_Picture_113.jpeg)

![](_page_64_Picture_132.jpeg)

![](_page_65_Picture_124.jpeg)